WELMEC 2.2 Issue 3

Mai 2007

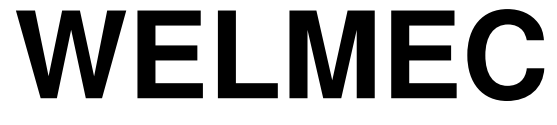

**Coopération Européenne en métrologie légale** 

# **Guide pour dispositifs Terminaux Points de Vente (TPV) (Instruments de Pesage à Fonctionnement Non Automatique)**

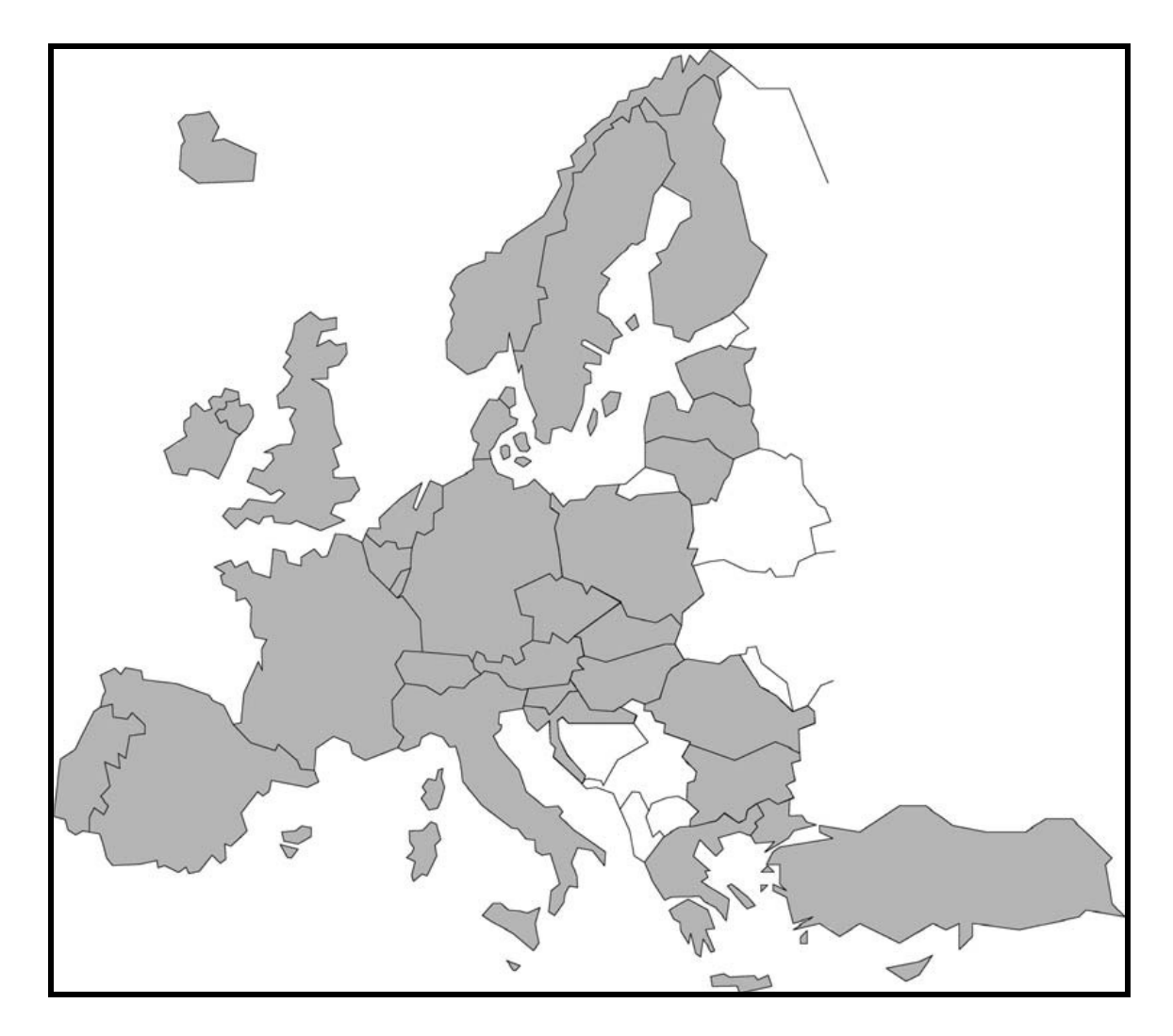

WELMEC

#### **Coopération européenne en métrologie légale**

**WELMEC est une coopération entre les services de métrologie légale des Etats membres de l'Union européenne et de l'AELE. Ce document est l'un des guides publiés par WELMEC pour mettre des informations à la disposition des fabricants d'instruments de mesure et des organismes notifiés pour les procédures d'attestation de la conformité de leurs produits. Ces guides ont un rôle de conseil et n'imposent pas eux mêmes des restrictions ou des exigences techniques supplémentaires par rapport à celles figurant dans les directives CEE. D'autres approches peuvent être acceptées mais les conseils fournis dans ce document représentent ce que WELMEC considère comme les meilleures pratiques à suivre.**

Original en anglais publié par : Traduction en français par : Traduction en français par : Secrétariat de WELMEC **Bureau de la Métrologie** Bureau de la Métrologie Federal Office of Metrology and Surveying (BEV) Bâtiment 4 SIEYES Arltgasse 35 Teledoc 143 A-1160 Vienna 75703 PARIS cedex 13 Austria France Téléphone : (44) 20 8943 7216 Téléphone : 33 (0) 1 44 97 09 57 Télécopie : (44) 20 8943 7270 Télécopie : 33 (0) 1 44 97 09 65 Email : welmec@bev.gv.at Site internet : www.industrie.gouv.fr Website: www.welmec.org

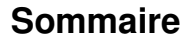

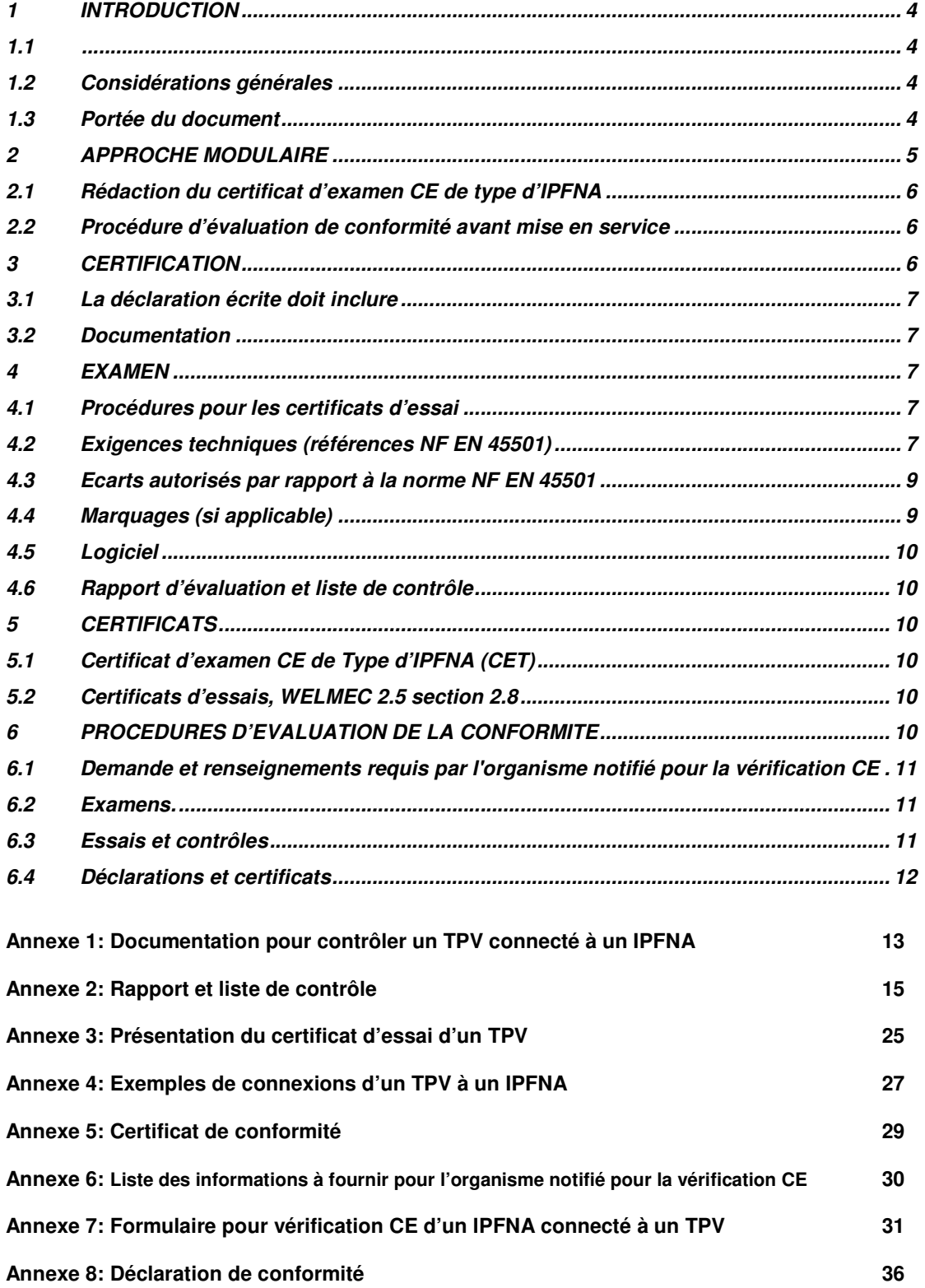

# **1 Introduction**

## **1.1**

La précédente version du guide WELMEC 2.2 a été utilisée pendant de nombreuses années, et l'expérience a montré qu'il y avait des problèmes pratiques dans son utilisation. Cette expérience et les commentaires provenant de sept pays différents impliqués dans les travaux du WG 2 a été la base de cette nouvelle version du guide.

Référence à la remarque préliminaire de l'annexe 1 de la directive 90/384/EEC.

### **1.2 Considérations générales**

La Norme européenne NF EN 45501:1992/AC:1993 F, relative aux instruments de pesage à fonctionnement non automatique (IPFNA), contient pour les IPFNA soumis au contrôle légal les exigences métrologiques et techniques permettant d'apporter la présomption de conformité aux exigences de la Directive 90/384/CEE. Les exigences de cette norme européenne s'appliquent à tous les dispositifs exécutant les fonctions appropriées, qu'ils soient intégrés dans un instrument ou fabriqués comme unité séparée (voir § 2.4 NF EN 45501). Donc un TPV en tant que dispositif calculateur de prix, est soumis aux exigences appropriées de la NF EN 45501. Dans ce guide, les références numériques entre parenthèses renvoient aux chapitres correspondants de la norme NF EN 45501:1992/AC:1993 F.

Sous réserve d'accord avec l'organisme notifié, le fabricant peut définir et soumettre des modules en vue d'un examen séparé. C'est particulièrement approprié dans les cas suivants (§ 8.1 NF EN 45501) :

- Lorsque l´essai de l´instrument dans sa totalité est difficile ou impossible ;
- Lorsque des modules sont fabriqués et/ou commercialisés en tant qu´unités séparées devant être incorporées dans des instruments complets ;
- Lorsque le demandeur désire avoir un choix de plusieurs modules inclus dans le modèle approuvé.

La difficulté de l'examen des modules réside dans le fait que la norme ne décrit pas suffisamment, à l'exception des cellules de pesées, les conditions requises et les essais applicables à ces modules ou dispositifs, ou comment le résultat des essais est obtenu.

Ce guide vient combler cette lacune pour les TPV.

### **1.3 Portée du document**

Ce guide précise les exigences pour les dispositifs Terminaux Points de Vente (TPV) électroniques connectés via une interface numérique de type protégé à un IPFNA destiné à être utilisé pour la vente directe au public (référence à la remarque préliminaire de l'annexe I de la directive 90/384/CEE).

Ce guide suit les principes établis dans le guide d'approche modulaire et donne plus de détails concernant les TPV.

Les dispositifs TPV, qu'ils soient programmables ou pas, sont inclus.

Ce guide ne précise pas les exigences relatives aux logiciels qui sont couvertes par le guide WELMEC 2.3.

Les principes concernant la totalité des exigences applicables à l'IPFNA et les conditions particulières qui doivent être inclus dans le certificat d'examen de type (CET) de l'IPFNA sont précisés dans ce guide.

Un TPV est un module séparé selon le guide sur l'approche modulaire WELMEC 2.5 section 2.1, connecté à un IPFNA, qui reçoit des données de transaction et présente les informations sur l'opération au client avec des données ne provenant pas de l'IPFNA.

Les types suivants de TPV sont couverts par ce guide (cf. annexe 6) :

- TPV calculateur de prix qui reçoit les données de poids de l'IPFNA et effectue le calcul de prix.
- TPV ne faisant pas le calcul de prix qui reçoit de l'IPFNA les données sur le poids, le prix unitaire et le prix à payer.
- TPV ne faisant pas le calcul de prix qui transfère les valeurs du dispositif d´appel de prix (PLU) à l'IPFNA calculateur de prix et qui reçoit le poids, le prix unitaire et le prix à payer en retour de l'IPFNA.

Note : le TPV n'a pas besoin de répéter les trois indications primaires sur son afficheur, à condition que ces trois indications soient affichées à la fois pour le client et le vendeur (§ 4.14.6 Visibilité).

Ce guide ne traite pas des TPV :

- qui pourraient effectuer des opérations de mise à zéro et de tare, sauf les opérations de prédétermination de tare conformément à l'annexe 5. Toutefois, les opérations de prédétermination de tare et de mise à zéro peuvent être réalisées par le TPV à condition que l'IPFNA soit conçu de façon à fonctionner conformément à la norme NF EN 45501:1992/AC:1993 F.
- qui sont la seule source d'affichage des indications primaires d'un IPFNA. Ces TPV peuvent être considérés comme un indicateur et doivent être testés en conséquence.

Ce guide ne s'applique pas aux imprimantes qui ne font que répéter les résultats, car elles sont considérées comme des périphériques. Toutefois, les impressions provenant du TPV font partie de l'examen.

## **2 Approche modulaire**

Il y a deux façons de traiter les TPV :

1. Toutes les références, les essais et la description complète d'un type spécifique de TPV sont inclus dans le certificat d'examen CE de type (CET) d'un instrument de pesage, ou

2. l'approche modulaire "ouverte" qui est utilisée pour permettre la possibilité de connecter un TPV qui possède un certificat d'essai (TC) avec un IPFNA qui a un CET permettant le raccordement de tout TPV qui a un TC.

Quand l'approche modulaire "ouverte" est utilisée, les conditions suivantes pour la connexion d'un TPV à un IPFNA sont applicables.

Un TPV peut être connecté à un IPFNA qui répond aux exigences suivantes :

1. La connexion n'est possible qu'avec les IPFNA destinés à la vente directe au public.

2. La connexion n'est possible qu'au travers des interfaces protégées de l'IPFNA (§ 5.3.6.1).

3. L'IPFNA doit transmettre les données relatives aux indications primaires seulement de façon que le TPV puisse répondre aux exigences (§ 5.3.6.3).

4. La connexion au TPV ne doit pas permettre d'influencer de façon inadmissible les fonctions métrologiques de l'IPFNA (§ 5.3.6).

5. La connexion du TPV ne doit pas conduire à modifier les caractéristiques (par exemple métrologiques) spécifiées dans le CET de l'instrument.

6. Examen de l'IPFNA : compatibilité de la tare prédéterminée venant de la caisse et de la tare prédéterminée provenant de l'instrument et du dispositif de tare de l'instrument.

Note : les configurations 2 à 5 ci-dessus doivent être déclarées par le fabricant

### **2.1 Rédaction du certificat d'examen CE de type d'IPFNA**

Le fabricant de l'IPFNA, dans la demande d'examen de type, doit demander la possibilité de connecter n'importe quel TPV ayant un certificat d'essai.

Un TPV peut être connecté à l'instrument dans les conditions suivantes (qui doivent être indiquées dans le CET) :

- Le TPV a un certificat d'essai délivré par un organisme notifié pour certifier les instruments conformément au paragraphe 1 de l'annexe II de la directive 90/384/CEE.
- Si le TPV a une fonction de prédétermination de la tare, il s'acquitte de cette fonction de manière autonome et cette fonction doit être en conformité avec la norme (nécessaire uniquement si l'IPFNA n'a pas de fonction de prédétermination de la tare).
- La connexion doit être faite de telle manière que l'indication de poids, le prix unitaire et le prix à payer soient positionnés de façon adjacente.

Note : La question du protocole de communication est résolue dans la pratique par l'utilisation de protocoles standardisés et est vérifiée à l'installation.

#### **2.2 Procédure d'évaluation de conformité avant mise en service**

Un TPV seul ne peut être déclaré conforme à la directive IPFNA, même s'il possède un certificat d'essai.

L'instrument complet (IPFNA et TPV) doit être soumis à une procédure d'évaluation de la conformité.

Une déclaration de conformité de l'instrument complet (IPFNA + TPV) doit être établie si la combinaison est mise sur le marché au même moment.

En principe, le fabricant identifié sur le CET est responsable de la déclaration de conformité de la combinaison couvrant la balance et le TPV, mais il peut délivrer uniquement la déclaration de conformité de l'IPFNA en tant qu'instrument seul. Le fabricant du TPV ou le propriétaire du système complet doit s'assurer qu'il y a une déclaration de conformité valable pour le système complet à savoir l'IPFNA + TPV.

Il doit y avoir une déclaration de conformité pour le système complet. C'est une obligation légale que toute modification de la combinaison soit couverte par une nouvelle déclaration de conformité.

Note: Le fabricant peut rajouter une mention dans le manuel d'utilisation pour couvrir les deux paragraphes précédents.

Pour bénéficier de l'approche modulaire ouverte développée dans ce guide, une condition est que lors de la vérification CE ou de la déclaration CE de conformité au type un imprimé soit rempli (voir un exemple en annexe 8).

Sauf si un ajustement pour tenir compte de la gravité est effectué avant la mise en service d'un IPFNA, il n'est pas nécessaire que l'instrument complet soit soumis à des essais de justesse lors de la 2<sup>ème</sup> étape, il suffit de réaliser les examens et essais tels que décrits en 6.2 et 6.3.

Après la 2ème étape, la partie concernée (Organisme Notifié pour la vérification CE ou fabricant avec SAQ approuvé) doit établir une déclaration relative aux examens et essais effectués (voir exemple en annexe 5).

## **3 Certification**

Il doit y avoir une demande écrite du fabricant du TPV de recevoir le certificat d'essai. La demande doit contenir les éléments suivants :

### **3.1 La déclaration écrite doit inclure**

- Le nom et l'adresse du fabricant, ainsi que du représentant autorisé s'il y a lieu.
- Le fait que la norme NF EN 45501:1992/AC:1993 F a été appliquée, y compris une référence à l'un quelconque des écarts visés au 4.3 de ce guide.
- Le fait que le TPV ne peut pas être perturbé ou frauduleusement manipulé via l'interface pour les dispositifs périphériques (§ 5.3.6).

#### **3.2 Documentation**

Plus de détails se trouvent en annexe 1.

La documentation doit comprendre les éléments suivants :

1. La description générale du type, et les informations nécessaires pour comprendre le fonctionnement du TPV.

2. La liste des descriptions et des données caractéristiques de tous les dispositifs incorporés dans le TPV.

3. Les informations concernant des cas particuliers.

4 La spécification du type d'IPFNA destiné à être connecté au cours des examens, accompagnée de la référence de plusieurs CET de tels instrument.

### **4 Examen**

#### **4.1 Procédures pour les certificats d'essai**

Lors des essais, le logiciel du TPV doit être testé avec une plate-forme informatique qui est conforme aux réglementations européennes et connecté, via une interface de type protégée, à un IPFNA qui satisfait aux exigences essentielles de la directive 90/384/CEE pour les instruments destinés à la vente directe au public ou à un IPFNA de ce type qui est en cours d'évaluation CE de type.

Note: Il faut tenir compte du type d'IPFNA utilisé pendant l'examen, pour s'assurer que toutes les fonctionnalités sont prises en compte. Par exemple, le calcul des prix, la tare, l'affichage du prix et l'arrondi des prix.

#### **4.2 Exigences techniques (références NF EN 45501)**

Le TPV doit être conforme aux exigences techniques suivantes, si applicables, qui sont numérotées selon la NF EN 45501:1992/AC:1993 F. D'autres informations et une aide peuvent être obtenues à partir de la liste de contrôle figurant à l'annexe 2.

3.6.3 Instruments munis de plusieurs dispositifs indicateurs

- 4.1.1.1 Appropriation à la destination
- 4.1.1.2 Appropriation à l´usage
- 4.1.2.1 Usage frauduleux
- 4.1.2.2 Panne accidentelle et déréglages
- 4.1.2.3 Organes de commande
- 4.1.2.4 Protection des composants et des commandes préprogrammées
- 4.2.1 Qualité de la lecture
- 4.2.2.1 Résultats de pesage
- 4.2.2.2 Indication numérique
- 4.4.4 Usages multiples des dispositifs indicateurs
- 4.4.5 Dispositifs imprimeurs
- 4.6.5 Visibilité de mise en œuvre
- 4.6.10 Opérations successives de tarage
- 4.6.11 Impression des résultats des pesées
- 4.7.1 Échelon
- 4.7.2 Modes de fonctionnement
- 4.7.3 Indication de fonctionnement
- 4.14.3.2 Dispositif semi-automatique de tare
- 4.14.4 Dispositif de prédétermination de la tare
- 4.14.6 Visibilité
- 4.14.9 Défaut significatif
- 4.15.1 Indications primaires
- 4.15.3 Instruments calculateurs de prix
- 4.15.4 Applications particulières aux instruments calculateurs de prix
- 4.15.4.1 Articles non pesés
- 4.15.4.2 Totalisation
- 4.15.4.3 Fonctionnement multivendeur
- 4.15.4.4 Annulation
- 4.15.4.5 Informations additionnelles
- 4.15.5 Instruments libre-service
- 5.2 Réaction aux défauts significatifs\*\*
- 5.3.1 Mise sous tension
- 5.3.4 Défauts significatifs (voir 3.6.3 ci-dessus)
- 5.3.6 Interface (5.3.6.1 3ème tiret)

\*\* Tout message d'erreur provoquée par un défaut significatif du TPV doit être indiqué par le TPV luimême.

Notes :

- Si le TPV a une fonction de prédétermination de la tare, il doit s'acquitter de cette fonction de manière autonome et cette fonction doit être en conformité avec la norme NF EN 45501.
- Il peut y avoir un affichage commun (voir exemple n° 4 en annexe 4) de l'instrument présentant les indications primaires et du TPV. Si, en fonctionnement normal l'indication zéro de l'instrument de pesage n'est pas visible, alors il doit y avoir un logiciel qui assure la mise à zéro correcte. Si le zéro dérive, dans un sens positif ou négatif, ce logiciel demande à l'opérateur de mettre l'instrument à zéro.

En raison de l'affichage commun, l'instrument de pesage ne présente pas les indications primaires de façon permanente. Par conséquent, il est nécessaire que ces données puissent être rappelées ultérieurement en appuyant sur une touche. Pour la vérification, les résultats de la pesée doivent être visibles en permanence.

Dans ce cas d'affichage commun de l'IPFNA et du TPV, une référence au TPV spécifique utilisé doit figurer dans le CET de l'instrument de pesage.

• La compatibilité avec la tare ou le système de prédétermination de la tare de l'IPFNA doit être vérifiée.

### **4.3 Ecarts autorisés par rapport à la norme NF EN 45501**

Les écarts par rapport à la norme listés ci-dessous sont acceptés.

1. La hauteur des chiffres peut ne pas être la même pour les afficheurs pour le client et le vendeur, à condition que les exigences essentielles soient satisfaites (toutes les indications primaires sont affichées clairement et simultanément à la fois à l'utilisateur et au client ; voir le paragraphe 1 du § 4.14.6).

2. La hauteur des chiffres de l'affichage pour le vendeur n'a pas besoin d'être ≥ 9,5 mm si les données sont clairement lisibles par le vendeur dans sa position d'utilisation normale.

3. Nonobstant le 5ème paragraphe du § 4.15.3 le prix unitaire (PU) et le prix à payer (PP) peuvent rester visibles jusqu'à la réalisation de la prochaine opération, si une seule de ces valeurs (PU ou PP) est présentée sur l'affichage du TPV. PU et PP doivent être affichés dans l'unité monétaire appropriée.

4. Le point 5.3.1 n'est pas applicable aux indicateurs de TPV et aux indicateurs qui ne sont pas du type « à segment » qui répètent chacun les trois indications primaires affichées par l'IPFNA.

Si ces écarts sont acceptés par l'organisme notifié, le certificat d'essai devrait indiquer quels sont les écarts et les solutions adoptés pour satisfaire aux exigences essentielles de la Directive 90/384/CEE sur les IPFNA.

Note: Il est permis qu'un TPV imprime des résultats en dessous de la capacité minimale (seuls les trieurs étiqueteurs ont une restriction à ce sujet)

### **4.4 Marquages (si applicable)**

- Sur le TPV (ne concerne pas les TPV librement programmables) :
	- Nom ou marque du fabricant
	- Nom ou marque du représentant du fabricant
	- Dénomination du type
	- N ° de série
	- N ° du certificat d´essai du TPV
- Pour les TPV librement programmables :
	- Nom ou marque du fabricant
	- Nom ou marque du représentant du fabricant
	- Identification du logiciel
	- Dénomination du type
	- N ° du certificat d´essai du TPV

Ces marquages doivent être apposés sur l'équipement ou apparaître à l'écran par le biais d'une commande spéciale.

Note: La vignette verte avec M et le numéro de l'organisme notifié ne doivent pas être apposés sur le TPV.

Note: Si le TPV est un module purement numérique, dispose d'un marquage CE, et ne comprend pas le convertisseur A/N ou l'alimentation de l'instrument de pesage, les essais ne devraient pas être effectués sur la partie matérielle du TPV, à l'exception de ceux qui sont prévues dans la liste de contrôle.

Note: Pendant les essais, le logiciel du TPV peut être installé sur tout « hardware » de TPV revêtue du marquage CE.

Note: Ceci résulte du § 5.2 du Guide 2.5 (PC en tant que module) et est équivalent à ce qui est prévu par le guide sur les indicateurs en annexe 6 catégorie n ° 4.

### **4.5 Logiciel**

Des protections doivent être prévues pour empêcher ou rendre évidente la falsification par l'utilisateur du calcul du prix à payer basé sur la valeur du poids et le prix unitaire, ainsi que de l'affichage et de l'enregistrement des indications primaires.

Toutefois, lors de l'examen du logiciel d'un TPV, l'organisme notifié doit appliquer ce guide, et les parties du logiciel qui traitent des thèmes suivants doivent être couvertes par l'examen :

- Affichage
- Calcul de prix
- Prédétermination de la tare
- Impressions

Note: Pour les TPV librement programmables, des mesures de protection du logiciel particulières, conformes au guide WELMEC 2.3, sont exigées. Lors de l'application de ce guide (point 2, tableau 1) le calcul est un TP (paramètre spécifique au type) et l'arrondi est un DP (spécifique au dispositif).

Pour les TPV librement programmables, des essais spéciaux sur les logiciels, conformes au guide WELMEC 2.3, sont nécessaires.

Se reporter à WELMEC 2.5 § 3.7.

### **4.6 Rapport d'évaluation et liste de contrôle**

Le rapport d'évaluation, avec la liste de contrôle (cf. annexe 2), doit être utilisé pour vérifier que le TPV remplit toutes les exigences.

## **5 Certificats**

Il existe plusieurs types de certificats impliqués dans l'ensemble de l'évaluation de la conformité. Il s'agit des certificats suivants :

## **5.1 Certificat d'examen CE de Type d'IPFNA (CET)**

Le TPV n'a pas avoir de CET si l'approche modulaire ouverte est utilisée.

Note: Un TPV ne peut pas avoir un CET, car il ne constitue pas un instrument de pesage.

L'IPFNA auquel le TPV est connecté dans le cas de l'approche modulaire ouverte devrait faire l'objet de la rédaction mentionnée au 2.1.

### **5.2 Certificats d'essais, WELMEC 2.5 section 2.8**

La possibilité pour les autres organismes notifiés d'utiliser les résultats des essais est considérablement améliorée si un TC est délivré. Un exemple de présentation est donné en annexe 3.

Le certificat d'essai pour TPV librement programmable doit couvrir les exigences de ce guide ainsi que celles de WELMEC 2.3, et doit mentionner que le logiciel peut être mis en œuvre dans tout matériel portant le marquage CE.

Note: Ajouter la phrase suivante dans le certificat d'essai si applicable : « Ce logiciel est muni d'une fonction de prédétermination de la tare, et par conséquent peut seulement être utilisé avec une IPFNA qui possède une option permettant l'utilisation de cette fonction ».

## **6 Procédures d'évaluation de la conformité**

Procédures de vérification CE ou de déclaration de conformité CE de type.

Les essais doivent être effectués avec la même combinaison d'instrument de pesage et de TPV qui sont destinés à être utilisés ensemble. Ces essais peuvent être réalisés au lieu d'utilisation ou dans les locaux du fabricant.

Les contrôles suivants doivent être effectués pour vérifier le fonctionnement correct du TPV en combinaison avec l'IPFNA en fonctionnement.

### **6.1 Demande et renseignements requis par l'organisme notifié pour la vérification CE**

La demande doit indiquer :

- où la vérification doit avoir lieu,
- les coordonnées d'un contact au lieu où l'instrument est utilisé,
- l'objet de la vérification  $(1<sup>ère</sup> ou 2<sup>ème</sup> étape)$ ,

• l'identification de l'IPFNA, du TPV et du logiciel avec les références du CET, des certificats d'essais, y compris la description de la configuration physique. (cf. annexe 6).

#### **6.2 Examens.**

1. Vérifier la conformité du type de TPV avec celui spécifié dans le CET ou du certificat d'essai (cela peut être la déclaration de l'IPFNA seul).

2. Vérifier le cas échéant le certificat (déclaration de conformité) concernant la première étape.

- 3. Vérifier la compatibilité de la configuration fournie par le fabricant telle qu'en 6.1 ci-dessus
- 4. Effectuer une inspection visuelle (§ 8.2.1) comprenant :
- les indications signalétiques,
- les inscriptions et la position des marques de vérification et de contrôle (Numéro certificat d'essai du TPV et du logiciel et références de l'instrument de pesage).

5. Le TPV n'a pas besoin de répéter les trois indications primaires sur l'afficheur à condition que ces trois indications soient visibles sur l'afficheur de la balance à la fois par le client et le vendeur (§ 4.14.6 Visibilité).

6. La connexion doit être faite de telle façon que les indications de poids et de prix puissent être positionnées de façon adjacente.

#### **6.3 Essais et contrôles**

#### **Il faut au minimum vérifier les points suivants (formulaire en annexe 7)**

- Vérifier que les indications sont placées de façon adjacente.
- Essai de stabilité de l'équilibre (§ 4.4.2)
- Essai de calcul du prix en utilisant par exemple un prix unitaire et en vérifiant avec différentes charges, y compris Max, ou en se basant sur une charge et en utilisant des prix unitaires différents.
- Vérifier que l'arrondissage est correct.
- Vérifier la forme des indications et enregistrements (§ 4.2.2).
- Vérifier la qualité de l'impression (§ 4.4.5).
- Vérifier la différenciation nette pour les articles non-pesés (§ 4.4.4, 4.15.4).
- Vérifier l'annulation.
- Vérifier le numéro d'identification du logiciel si applicable.
- Vérifier le fonctionnement correct et le transfert de la prédétermination de la tare venant du TPV, si cette fonction existe.
- Vérifier le transfert correct de la tare et de la prédétermination de la tare venant de l'IPFNA vers le TPV

### **6.4 Déclarations et certificats**

Il doit y avoir une déclaration de conformité de l'instrument complet (IPFNA + TPV) (cf. annexe 8).

Se reporter au 2.2.

Un certificat de conformité relatif aux essais effectués sur l'instrument complet doit être délivré lorsque l'ensemble est soumis aux essais (cf. annexe 5).

## Annexe 1

## Documentation pour contrôler un TPV connecté à un IPFNA

Ce document doit être fourni à l'organisme notifié avec les documents nécessaires pour le TPV à contrôler.

Les dessins, descriptions du produit, instructions de montage doivent avoir une dénomination ou un numéro, une date de création et de dernière révision.

Il faut également une demande écrite comportant :

- Le nom et l'adresse du fabricant, ainsi que du représentant autorisé s'il y a lieu.
- Une déclaration écrite précisant que la norme NF EN 45501: 1992/AC 1993 a été adoptée, y compris mention des écarts visés au paragraphe 5 de ce guide.
- Une déclaration écrite que le TPV ne peut pas être perturbé ou manipulé frauduleusement par le biais des interfaces pour périphériques (§ 5.3.6 de la norme).

Les chiffres entre parenthèses (...) ci-dessous renvoient à la norme NF EN 45501.

- **1. Description générale du type, et explications nécessaires pour comprendre le fonctionnement du TPV** 
	- 1.1. Utilisation prévue, description du TPV.
	- 1.2. Caractéristiques générales (7.1).

Le cas échéant :

- Demandeur
- Fabricant
- Type
- Alimentation électrique (tension, fréquence), etc
- **2. Descriptions et données caractéristiques des dispositifs incorporés dans le TPV** 
	- 2.1. Description du logiciel (logiciel « librement programmable » voir 3.4 dans WELMEC 2.3)
	- 2.2. Moyens de protection pour les composants, les organes de commande, etc (4.1.2)
	- 2.3. Usages multiples des indicateurs (4.4.4)
	- 2.4. Dispositif imprimeur (4.4.5), impression des résultats des pesées (4.6.11, 4.7.3) et d'autres valeurs (4.15.4, 4.17)
	- 2.5. Dispositif de Stockage des Données (DSD) (4.4.6)
	- 2.6. Fonctions de calcul du prix (par exemple pour la vente directe au public) (4.15)
		- Applications spéciales (4.15.4)
		- Instrument libre-service (4.15.5)
	- 2.7. Interfaces

Type(s), usage envisagé, immunité par rapport aux instructions d'influences externes (5.3.6).

Information sur les données et les fonctions qui peuvent être effectuées à partir du TPV vers l'IPFNA.

2.8. Autres dispositifs ou fonctions, par exemple à des fins autres que la détermination de la masse et du prix (non soumis à l'évaluation de la conformité).

#### **3. Informations concernant les cas particuliers**

- 3.1. Conditions spécifiques de fonctionnement (3.9.5).
- 3.2. Réaction de l'indicateur au défaut significatif (5.1.1, 5.2, 4.14.9).
- 3.3. Fonctionnement de l'écran après mise sous tension (5.3.1).
- 3.4. Toute autre information spéciale.
- **4. Spécification de l'IPFNA satisfaisant aux exigences essentielles de la directive 90/384/CEE devant être connecté au cours des essais, et, si applicable, accompagné du certificat d'examen CE de l'instrument.**

## Annexe 2

## Rapport et liste de contrôle

Rapport Page

### TERMINAL POINT DE VENTE

RAPPORT D'EVALUATION

#### NOTES EXPLICATIVES

Signification des symboles:

I = Indication

 $In = n<sup>ième</sup>$  indication

 $L =$ Charge

EMT = Erreur maximale tolérée (valeur absolue)

EUT = L'équipement sous test

Les nom(s) ou symbole(s) des unité(s) utilisées pour exprimer les résultats d'essai sont indiqués dans le formulaire « résumé de l'évaluation».

Pour chaque essai, le «résumé de l'évaluation» et la «liste de contrôle» doivent être remplis conformément à cet exemple:

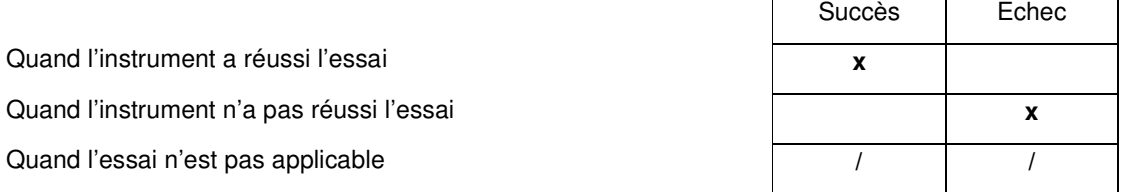

Les nombres entre parenthèses renvoient aux chapitres correspondants de la norme NF EN 45501.

Rapport Page

#### INFORMATIONS GENERALES CONCERNANT LE MODELE

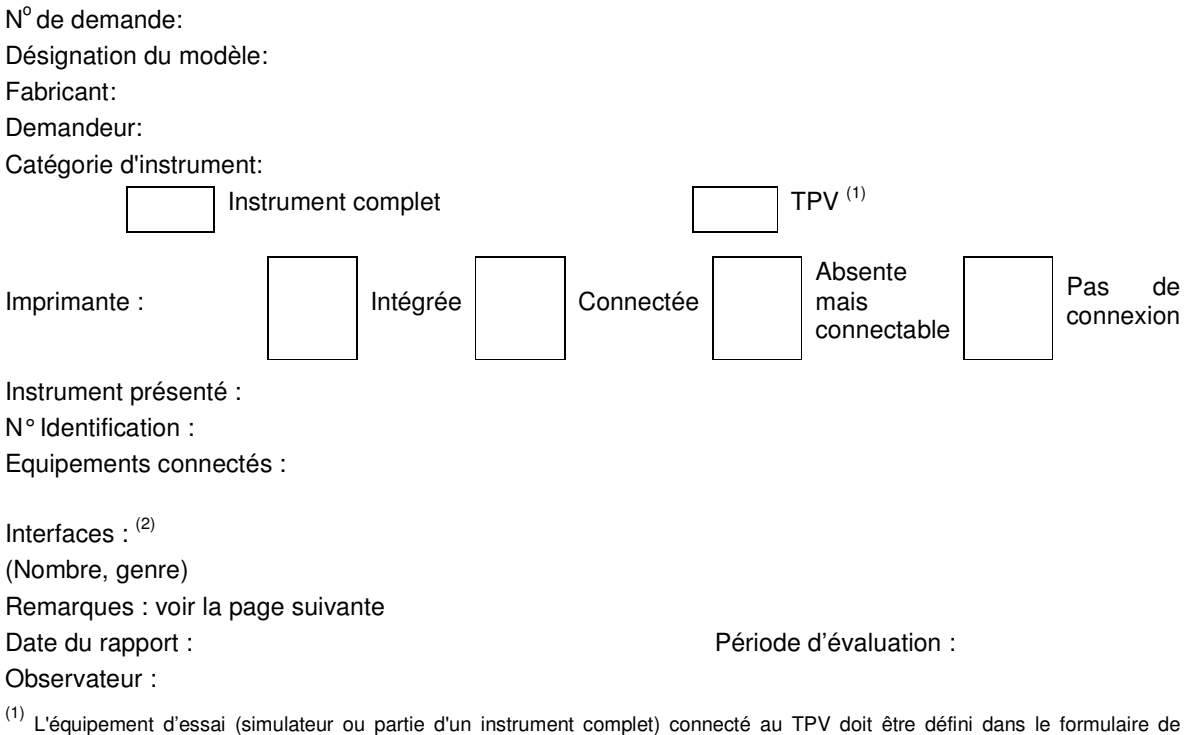

rapport utilisé.

(2) types d'interfaces et types de périphériques

Rapport Page \_\_\_\_\_\_\_\_

### **RESUME DE L'EVALUATION DU MODELE**

N° de demande :

Modèle, désignation :

#### Examens

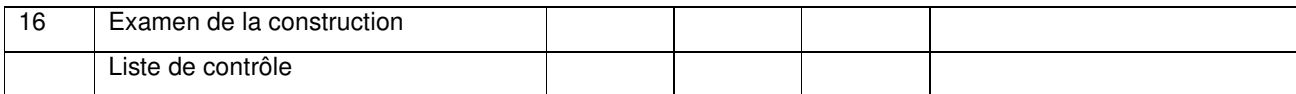

Rapport Page \_\_\_\_\_\_\_\_

#### 16. EXAMEN DE LA CONSTRUCTION DU TPV

Utiliser cette page pour indiquer toutes les descriptions ou les informations relatives au TPV, complémentaires à celles déjà contenues dans le présent rapport et dans l'approbation de modèle nationale ou dans un certificat OIML qui y sont joints. Des photos du TPV complet peuvent être produites, ainsi qu'une description de ses principaux composants, et toute remarque qui pourrait être utile pour les autorités chargées de la vérification initiale ou des contrôles en service de TPV individuel construit selon ce type. Des références à des notices de fabricants peuvent également être citées.

Description :

### **LISTE DE CONTROLE**

## **Exigences générales de construction (les différences par rapport à l'OIML R76-2 sont en italique)**

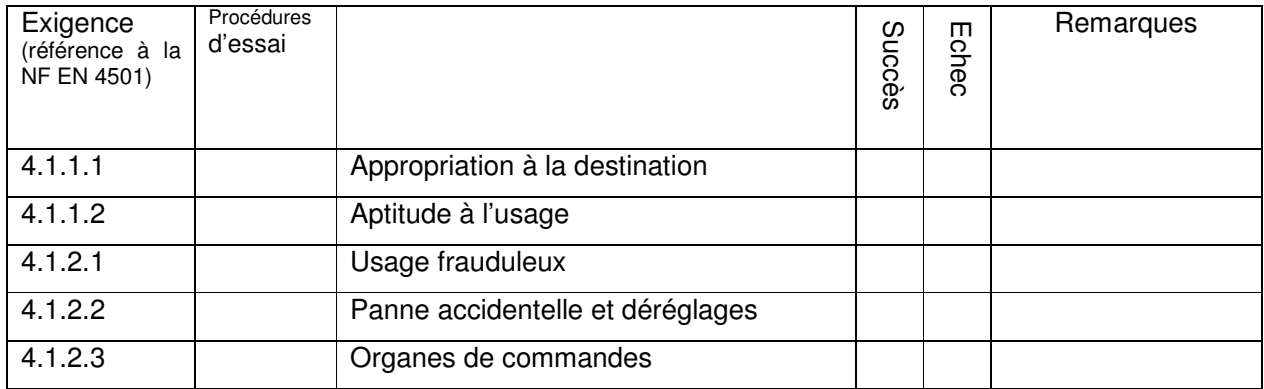

## **Marquages**

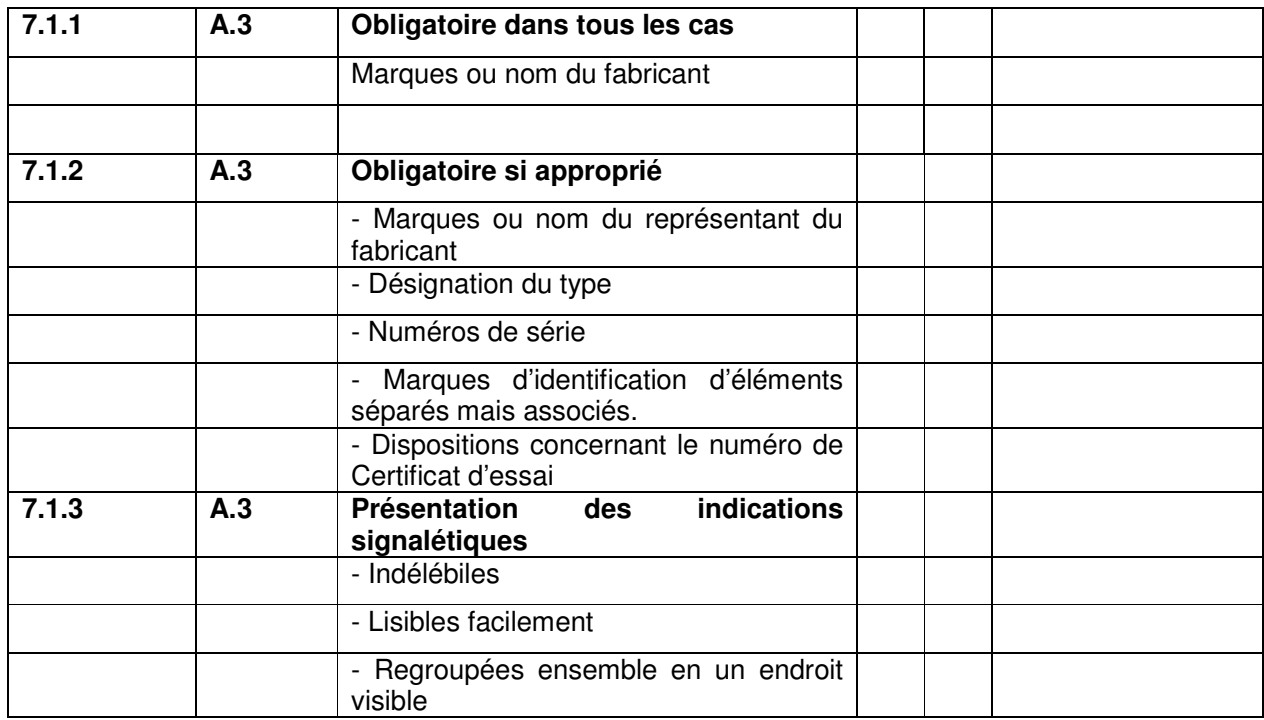

### **Dispositif indicateur**

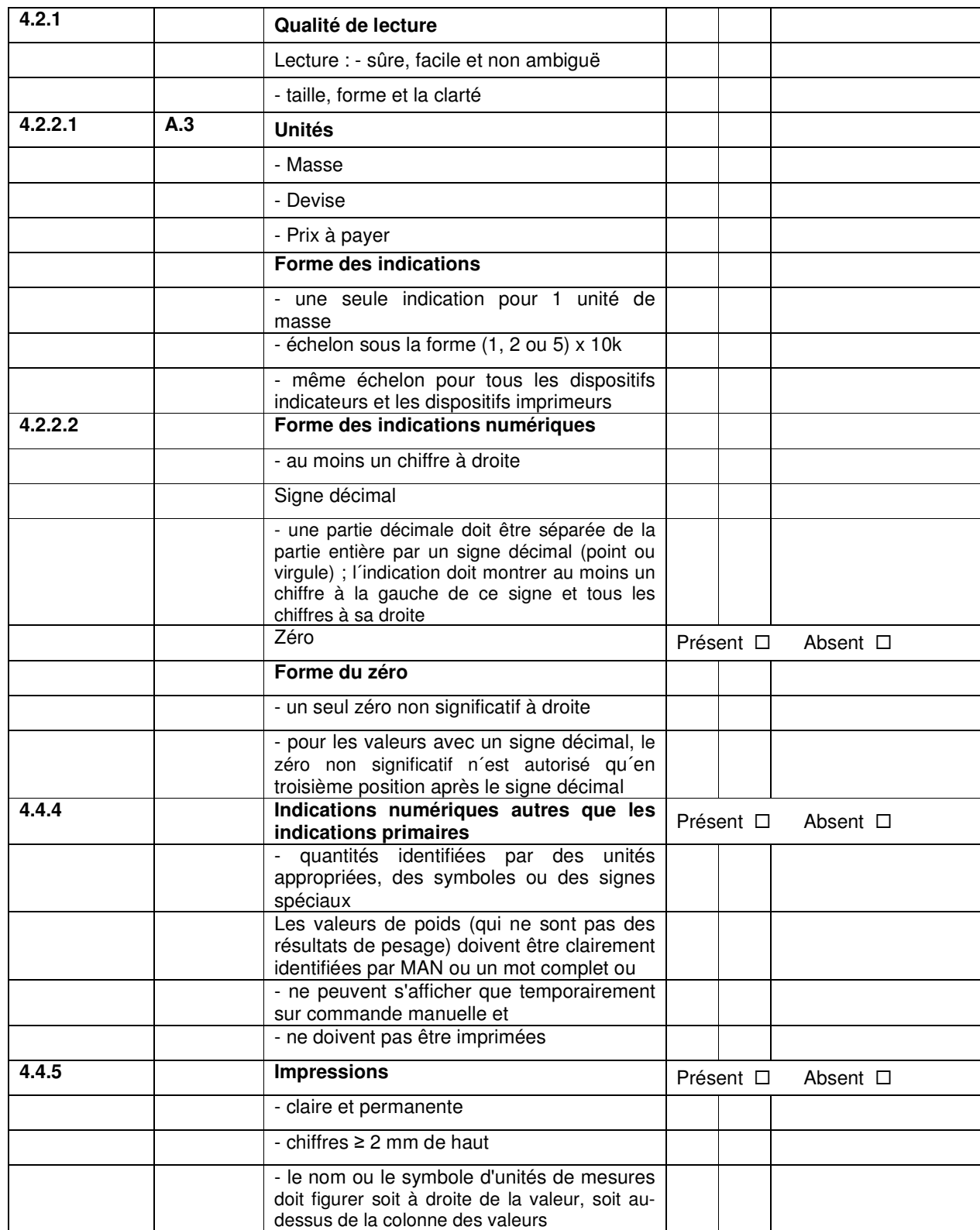

#### **Différences entre résultats**

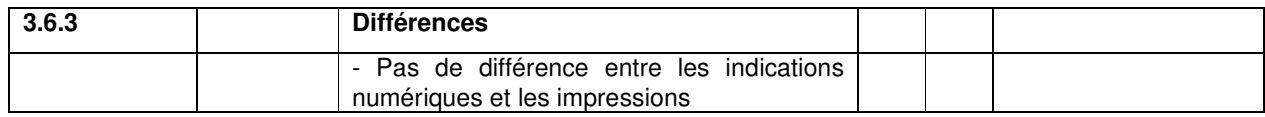

### **Dispositif de tare**

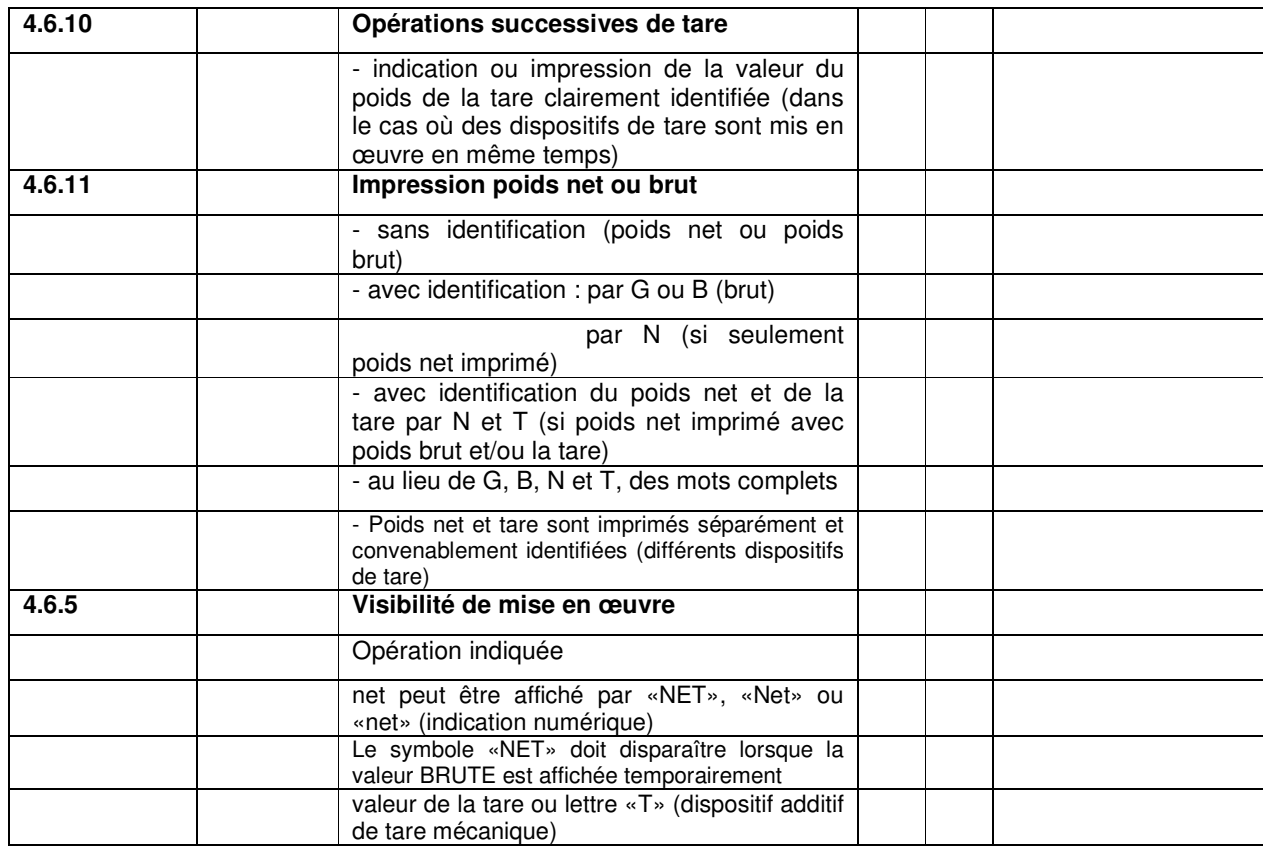

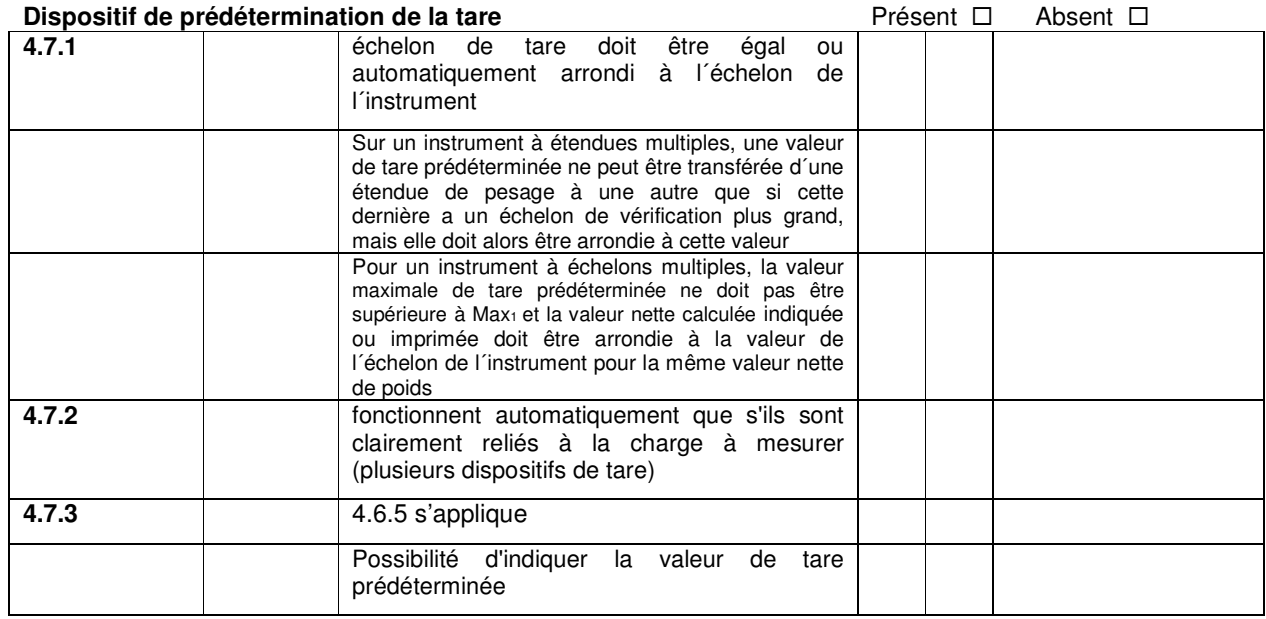

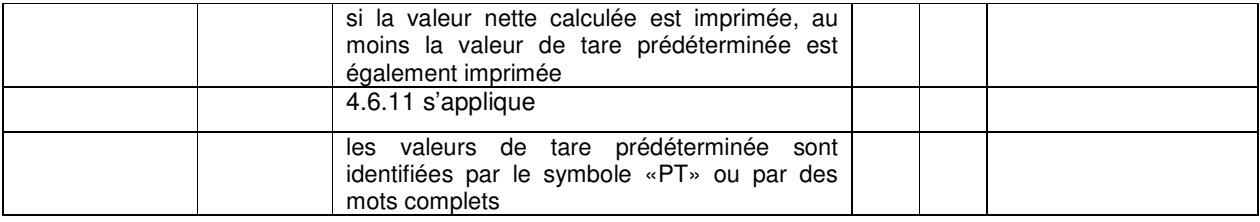

## **Diverses vérifications (vente directe au public)**

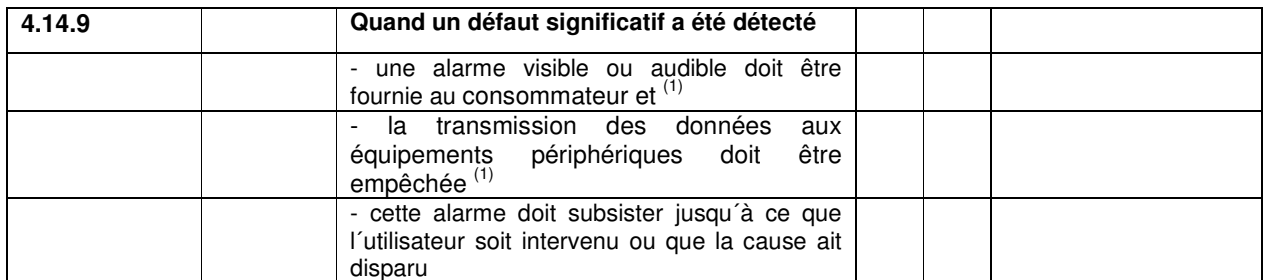

<sup>(1)</sup> à vérifier avec la conformité aux documents ou en simulant les défauts, cette vérification ne doit pas faire double emploi avec l'essai de perturbation 12.1 à 12.4

### **Dispositif indicateur (vente directe au public)**

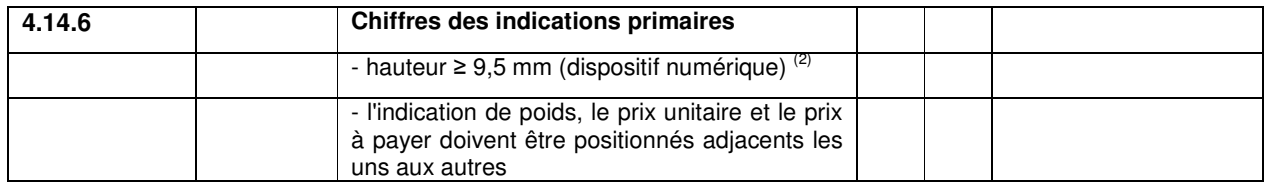

 $\overline{^{(2)}}$  uniquement valable pour les indications observées par le client

## **Dispositif de tare (vente directe au public)**

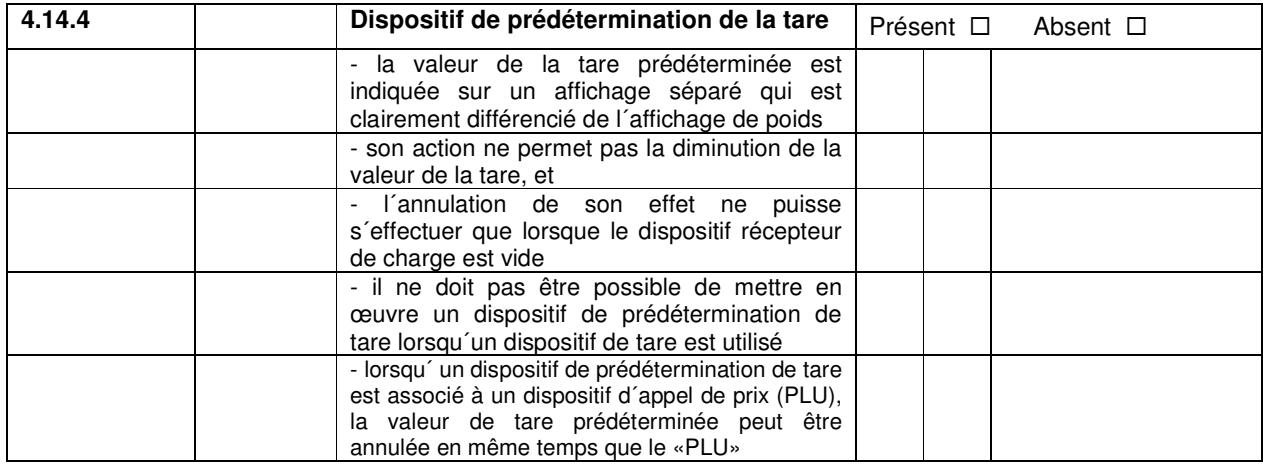

## **Instruments calculateur de prix (vente directe au public)**

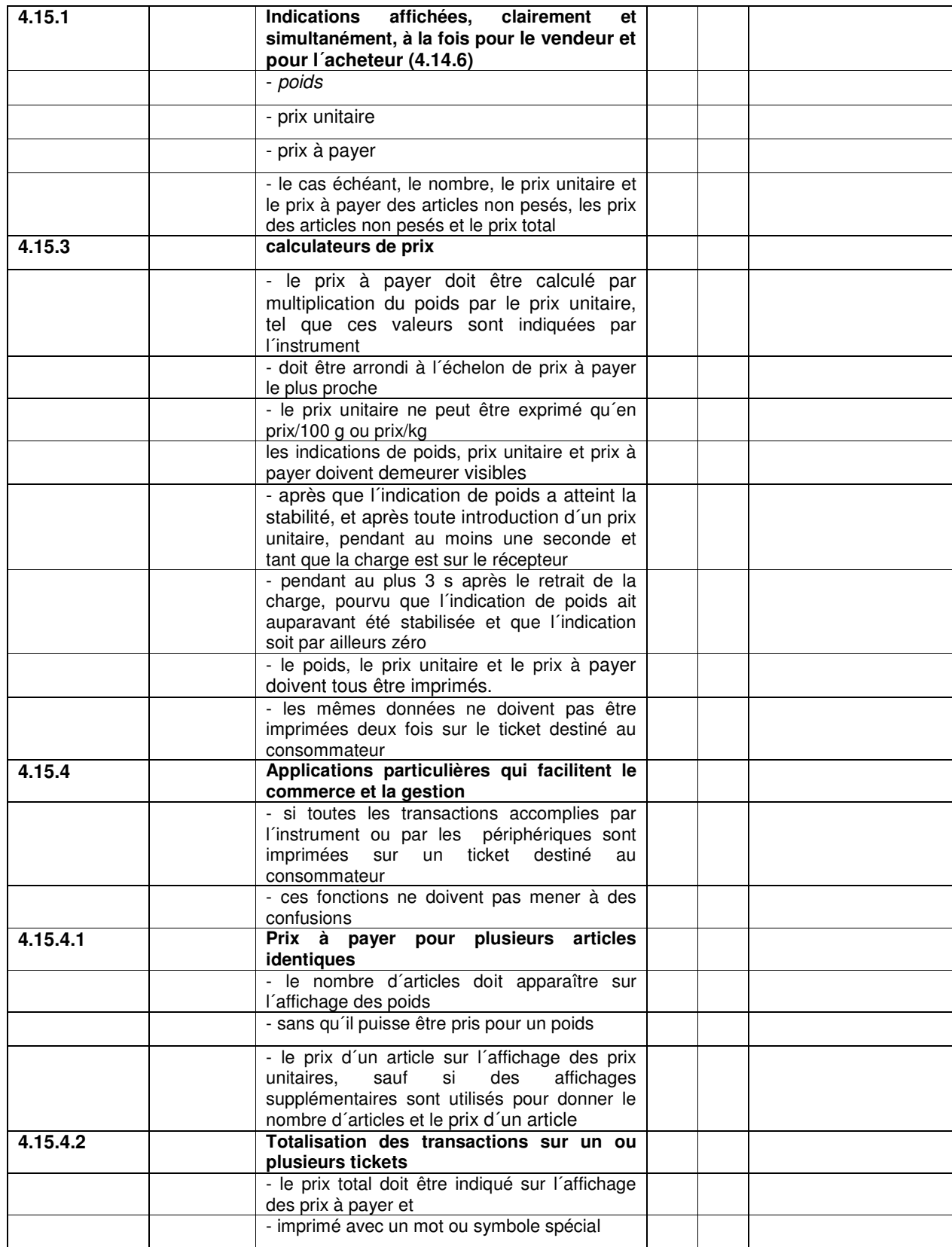

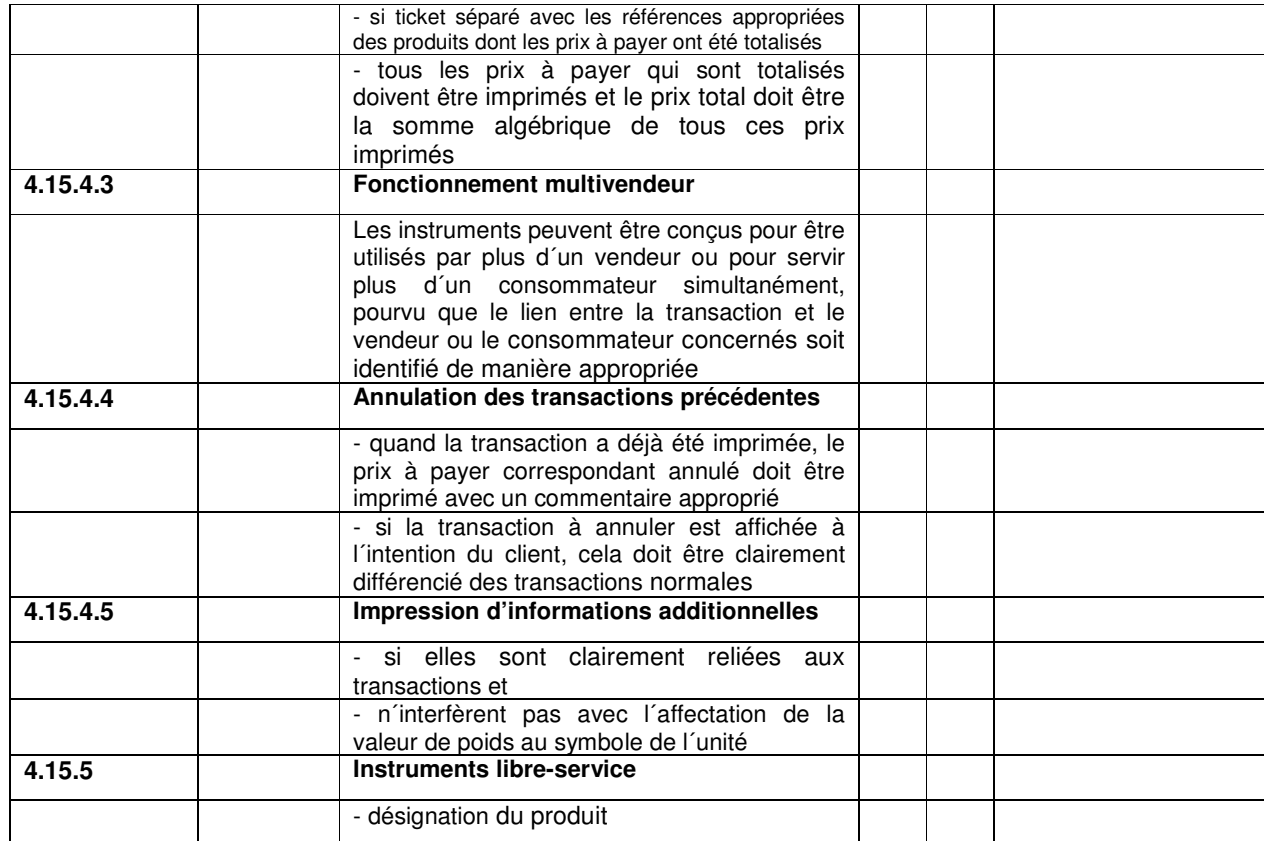

#### **Perturbations**

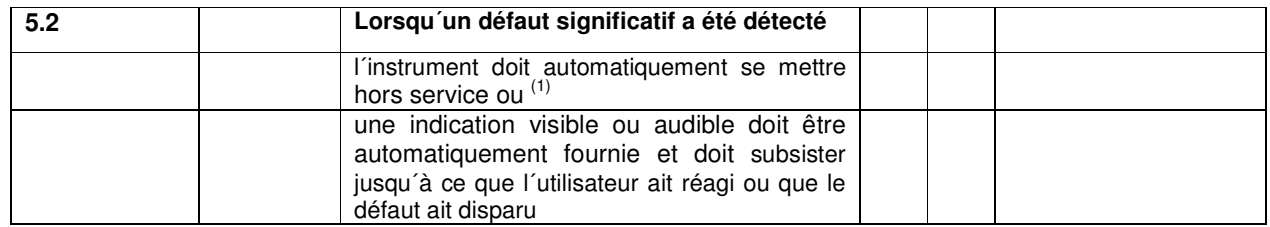

 $^{(1)}$  à vérifier avec la conformité aux documents ou en simulant les défauts, cette vérification ne doit pas faire double emploi avec les essais de perturbation 12.1 à 12.4

#### **Contrôle de l'afficheur**

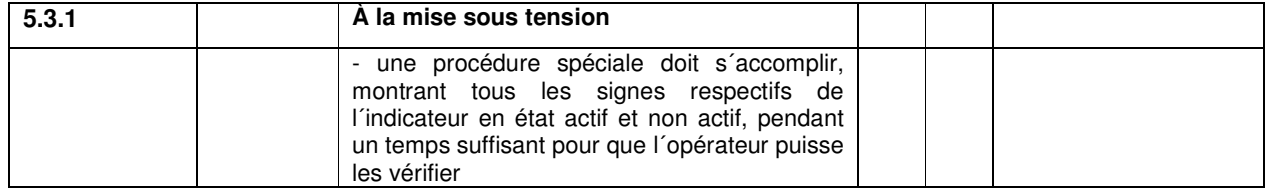

### **Interfaces**

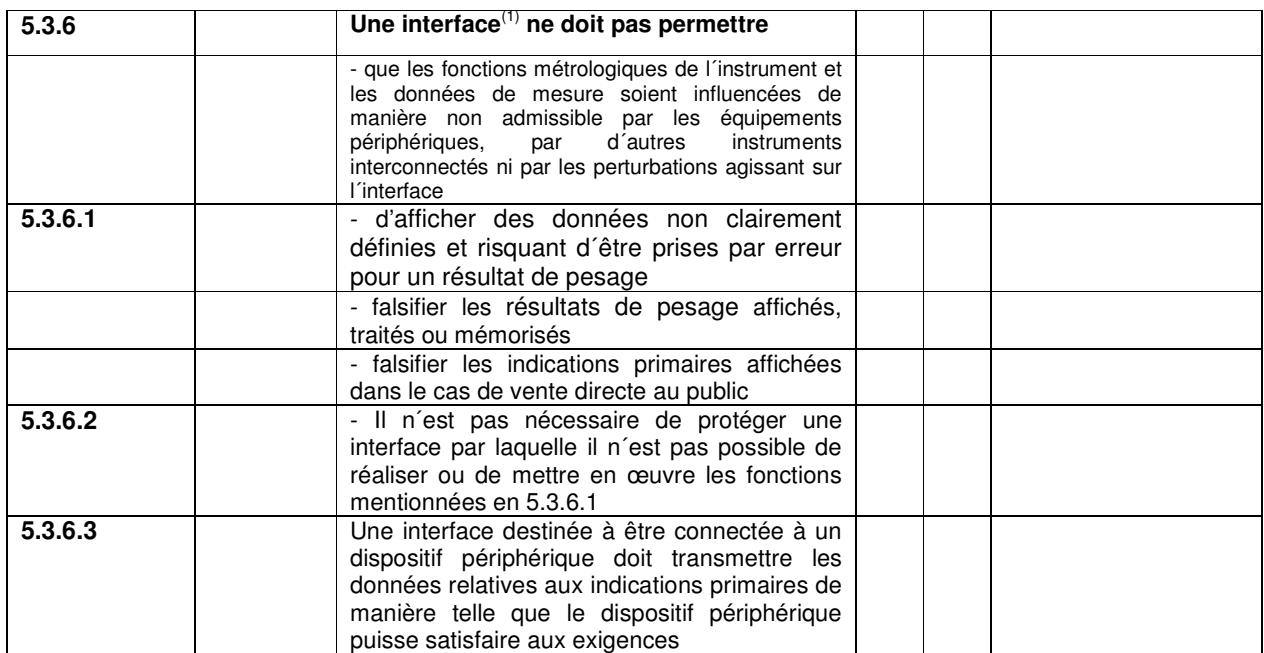

(1) Interface destinée à connecter le TPV à l'IPFNA ou au lecteur de code-barres par exemple.

## Annexe 3

Présentation du certificat d'essai (TC) d'un dispositif terminal point de vente(TPV)

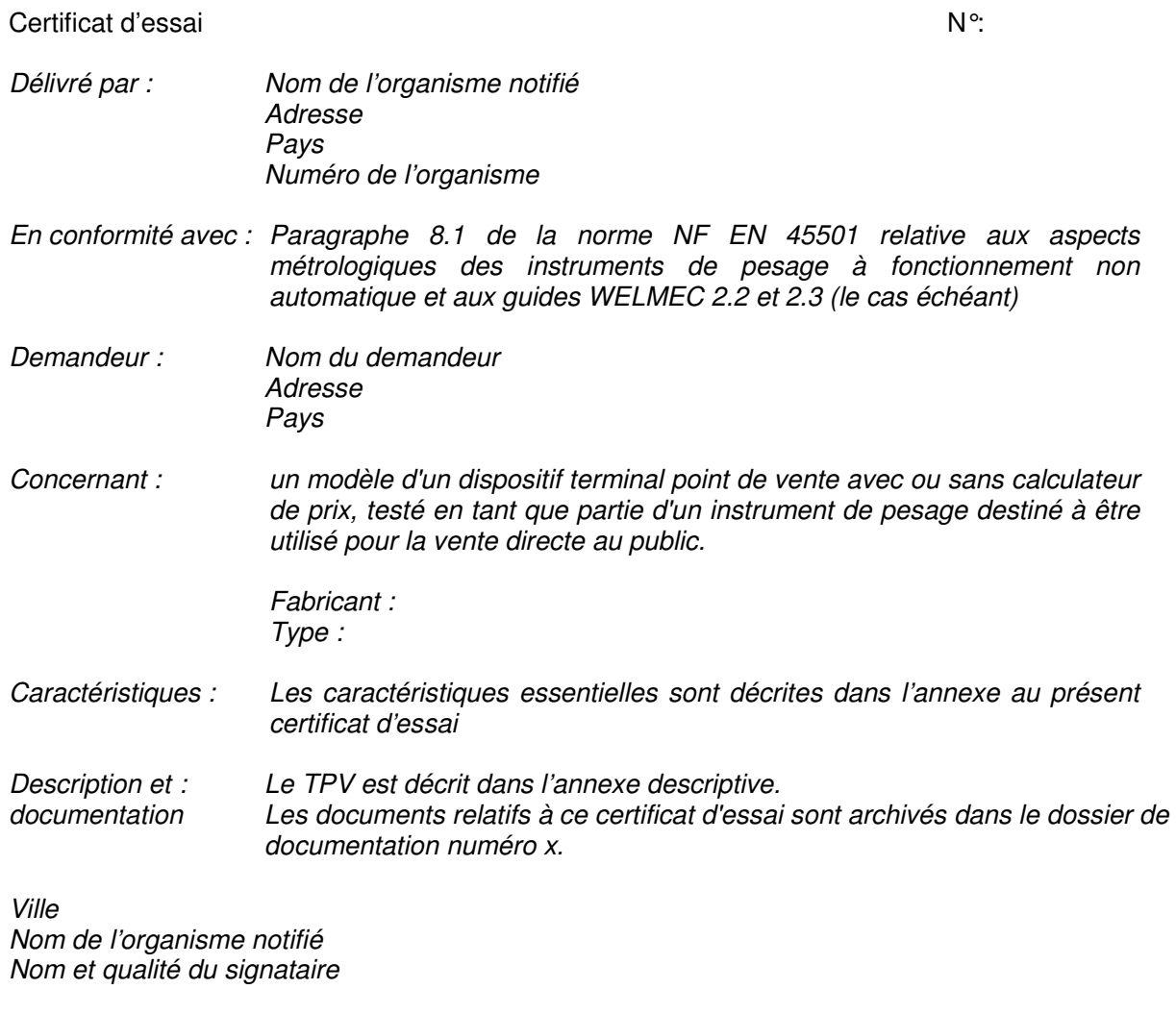

Les annexes comprennent xx page(s)

------------------------------------------------------------

Ce certificat d'essai ne peut être cité sans la permission du demandeur cité ci-dessus (cette mention est à rajouter uniquement si le demandeur le souhaite).

Ce certificat d'essai ne constitue pas un certificat d'examen de type

#### **Spécifications requises dans le certificat d'essai (ne concerne pas les logiciels librement programmables)**

Exigences d'alimentation électrique

Spécifications du dispositif terminal point de vente

- Version du type (matériel et logiciel)
- Identification du logiciel (n° de version)
- Modules
- Type d'interface
- Câbles (seulement s'ils sont particuliers)
- Liste des fonctions
- Marquages
- Procédure d'accès à la version du logiciel si approprié
- Descriptions des différents éléments séparés
- Calculateur de prix ou non
- Type d'afficheur
- Dispositif de prédétermination de la tare ou pas

### **Spécifications requises dans le certificat d'essai pour les logiciels librement programmables)**

- Identification du logiciel (n° de version)
- Procédure d'accès à la version du logiciel
- Procédure d'accès au fichier (expertise de l'historique) si approprié
- Existence ou pas d'un calculateur de prix
- Existence ou pas d'un dispositif de prédétermination de la tare
- « Checksum » du logiciel si approprié

Note : Liste des essais dès qu'on s'écarte des exigences techniques

Note : La version du logiciel et sa « checksum » doivent être facilement visibles, par exemple en appuyant sur un bouton, sinon l'agent de vérification n'est pas en mesure de contrôler à tout moment l'implantation du logiciel approuvé.

Note : le certificat d'essai doit clairement décrire le logiciel ainsi que, en termes génériques, le hardware marqué CE utilisé par ce TPV. Tout matériel spécifique nécessaire doit être clairement mentionné dans le certificat.

## Annexe 4 Exemples de connexions entre TPV et IPFNA

1. IPFNA avec affichage des 3 indications primaires

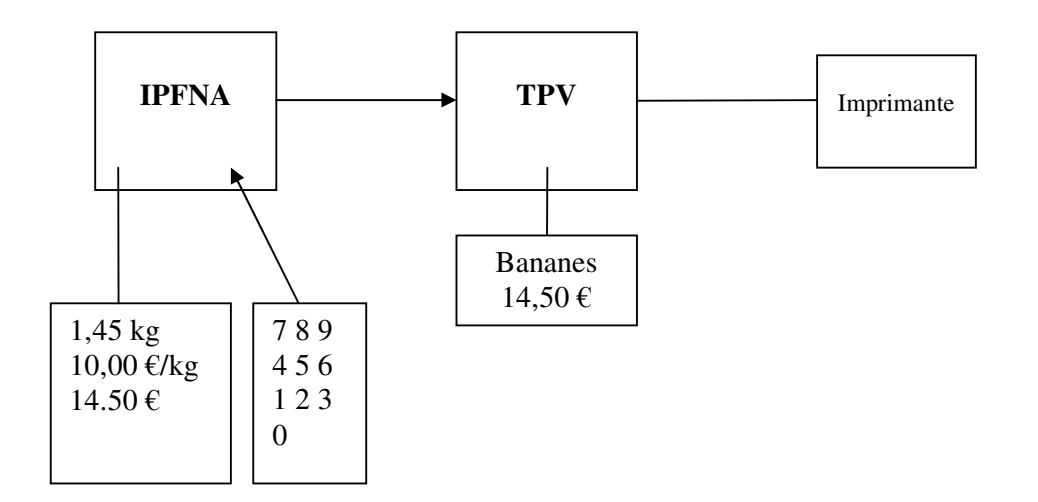

2. IPFNA avec seulement affichage du poids et le TPV avec affichage du prix unitaire et du prix à payer

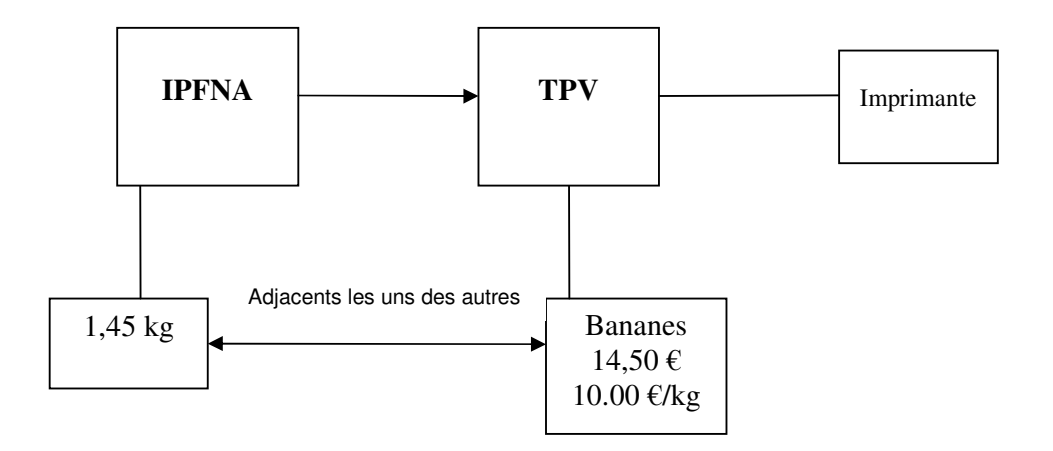

3. IPFNA avec seulement affichage du poids et TPV avec affichage du poids, du prix unitaire et du prix à payer

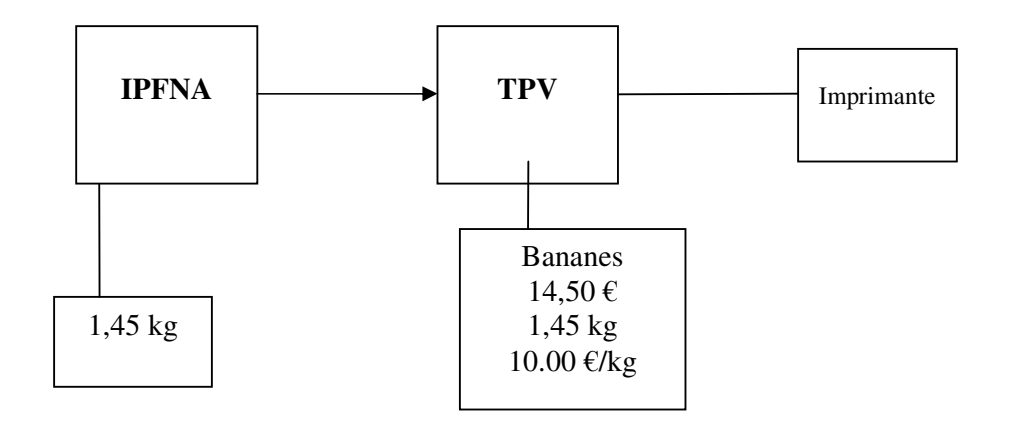

- 4. TPV sans calculateur de prix et avec affichage commun avec IPFNA
- a. Affichage pendant la pesée

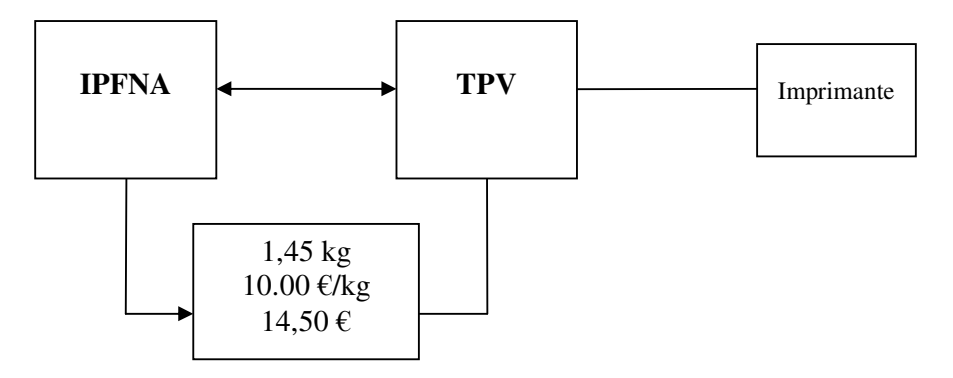

b. Affichage après la pesée

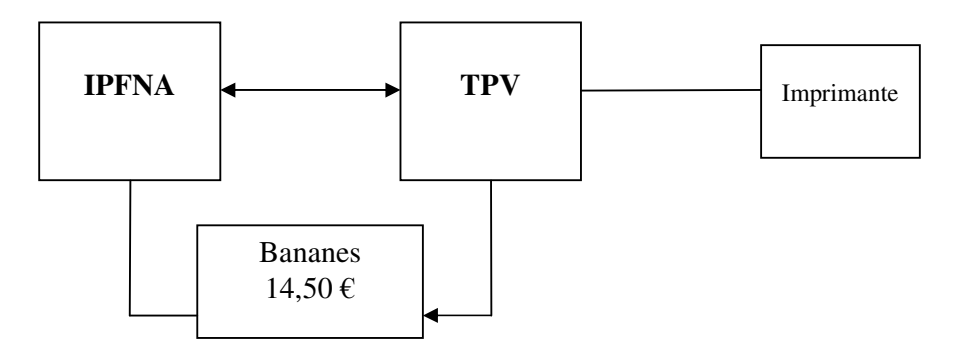

Fonction possible (cf note du § 4.4) :

Il n'y a qu'un seul affichage utilisé à la fois par l'instrument de pesage et le TPV. Lorsque le vendeur / caissier rentre un PLU (dispositif d'appel de prix) qui correspond à un article pesé, l'instrument de pesage prend le contrôle de l'affichage et présente toutes les indications primaires. Après une certaine durée (par exemple 2 s), l'instrument de pesage donne le contrôle de l'affichage au TPV qui montre alors ses données, par exemple le nom de l'article et le prix à payer

## Certificat de conformité

#### NOTIFIED BODY (NAME ADDRESS)

#### **BENANNTE STELLE (NAME; ADRESSE)**

Notified Body, identification number Organismes notifié, numéro d'identtifiaction Benannte Stelle, Identifizierungsnummer

#### Attestation de conformité

Certificate of conformity

Konformitätsbescheinigung

La conformité de l'instrument de pesage à fonctionnement non automatique et du dispositif Terminal Point de Vente connecté The conformity of the non-automatic weighing instrument and the connected point of sale device

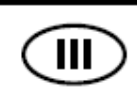

Die Übereinstimmung der nichtselbsttätigen Waage und des angeschlossenen Kassenterminals...

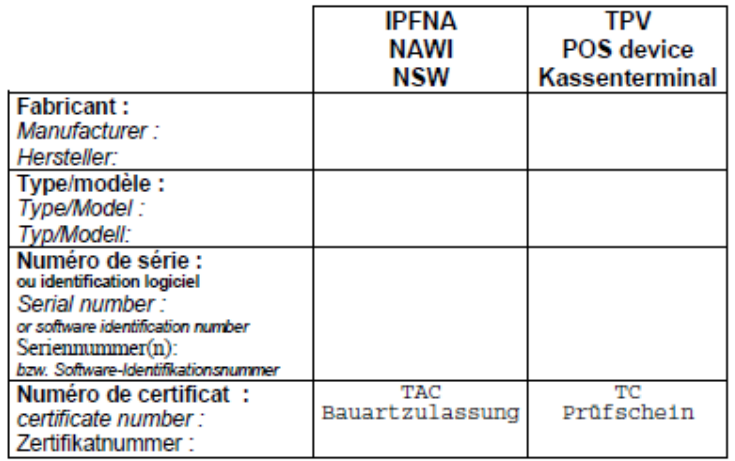

avec les exigences de la directive 90/384/CEE modifiée et les recommandations du guide WELMEC 2.2 été constatée à travers une vérification en conformité avec la norme européenne EN45501.

with the requirements of the Council Directive 90/384/EEC and by the WELMEC guide 2.2 was established by tests referred to in EN45501.

mit den Anforderungen der Richtlinie 90/384/EWG in der geltenden Fassung und der Empfehlung durch WELMEC guide 2.2 wurde durch Prüfungen festgestellt, auf die in EN45501 hingewiesen wird.

La vérification CE est valide pour l'emplacement / l'endroit d'utilisation / sphère d'utilisation suivant :

The EC-verification is valid for the following place of installation / location / area of use : Die EG-Eichung gilt für folgenden Aufstellungsort / Gebrauchsort / Gebrauchsbereich:

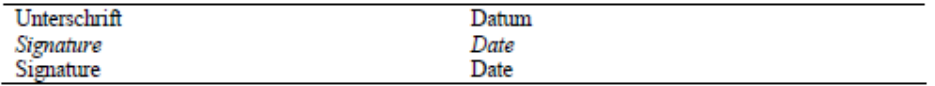

# Annexe 6

Liste des informations à fournir à l'organisme notifié pour la vérification CE

- CET offrant la possibilité de connexion à tout terminal point de vente ayant un Certificat d'Essai (TC)
- TC du TPV et TC du logiciel le cas échéant
- Caractéristiques métrologiques réelles de l'instrument
- Déclaration de conformité de l'instrument complet

Uniquement si applicable

- Conditions spéciales de connexion (distance entre les unités) et les données réelles d'installation correspondantes.
- Autorisation de représentation par le propriétaire du CET pour demander la vérification CE.
- Déclaration de conformité de l'instrument de pesage sans TPV
- Identification du logiciel présenté par le TPV.

# Annexe 7

Formulaire de vérification CE d'un IPFNA connecté à un TPV (sur le lieu d'installation)

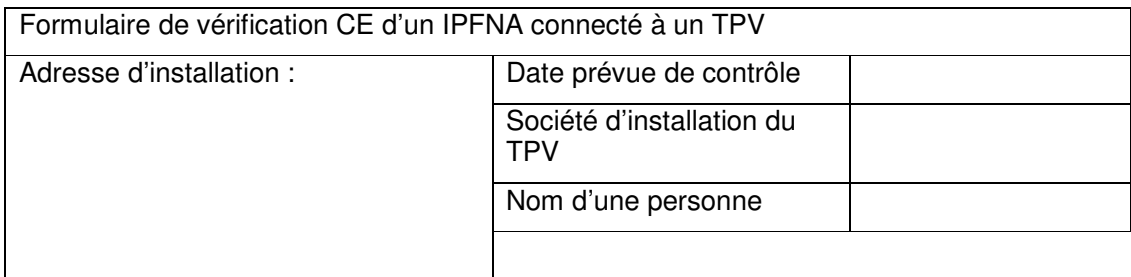

### **Remarques préliminaires importantes :**

Ce formulaire peut être utilisé dans les cas suivants :

- Il y a un CET qui couvre l'IPFNA et le TPV
- Le CET de l'IPFNA fait référence à l'approche ouverte prévue par le guide WELMEC et le TPV possède un TC

Ce formulaire doit être joint à la demande de vérification CE

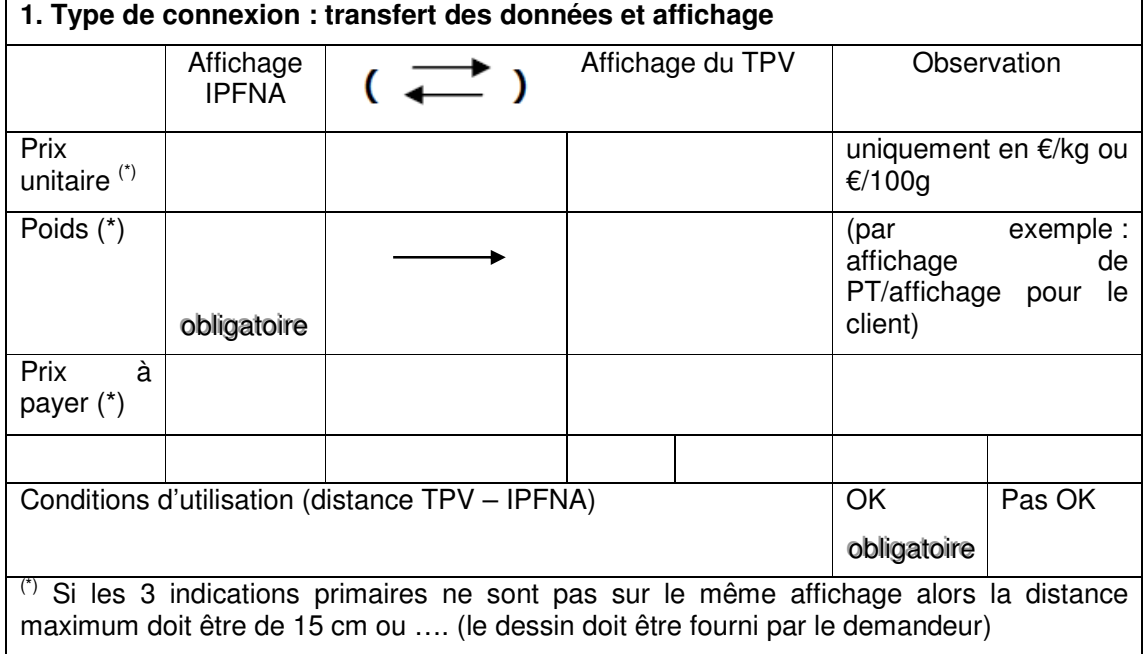

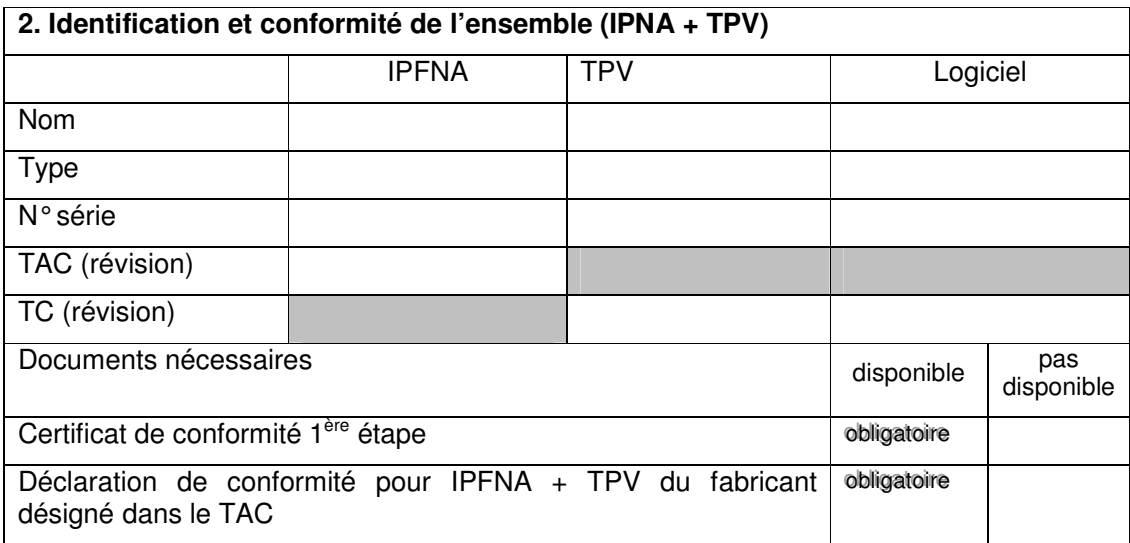

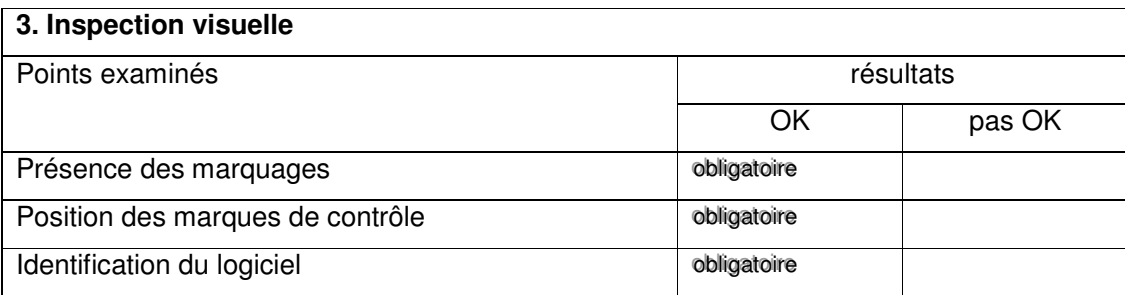

#### **4. Examens et essais**

## Note : Les références correspondent aux § de la NF EN 45501

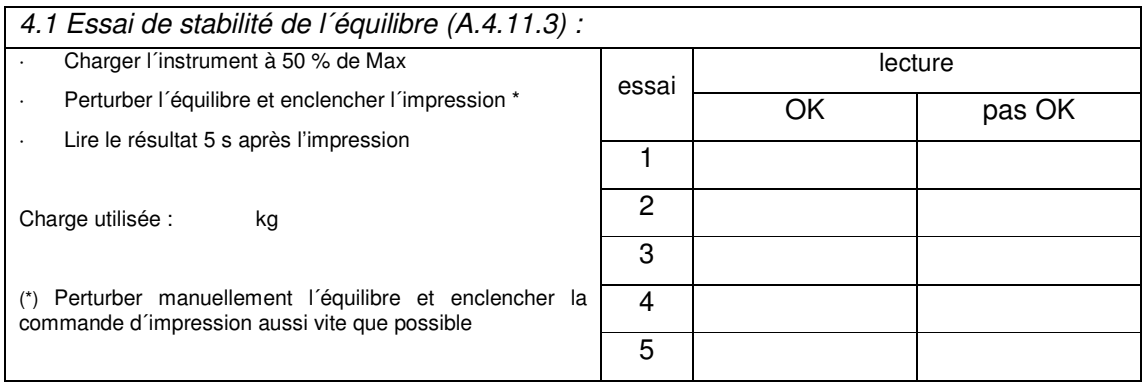

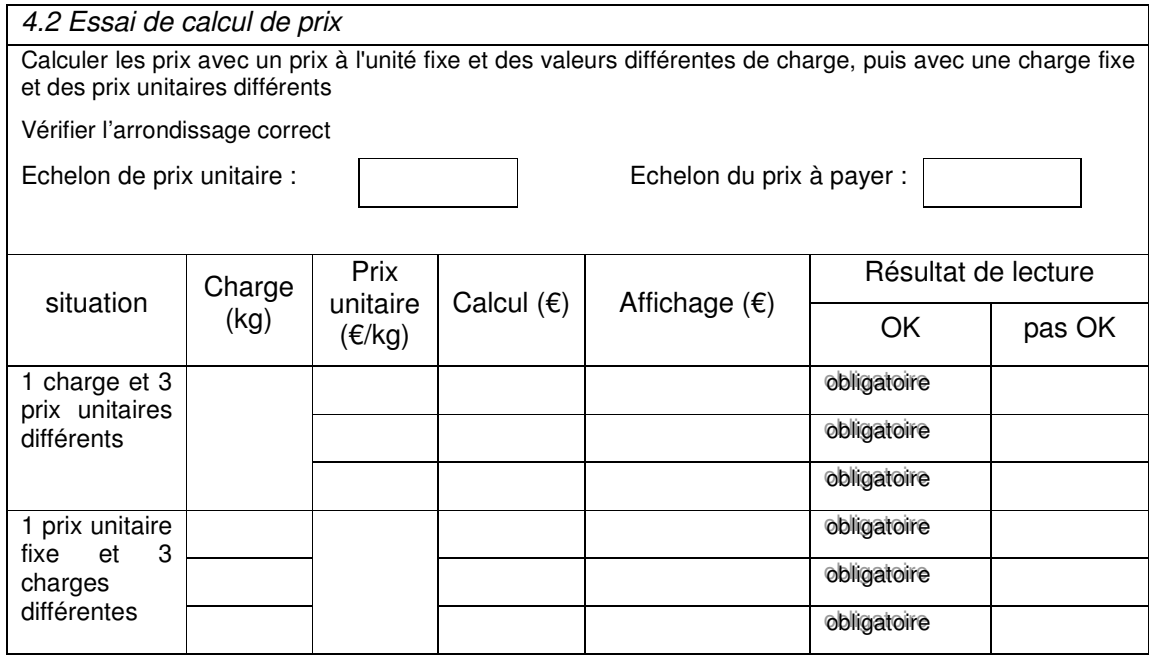

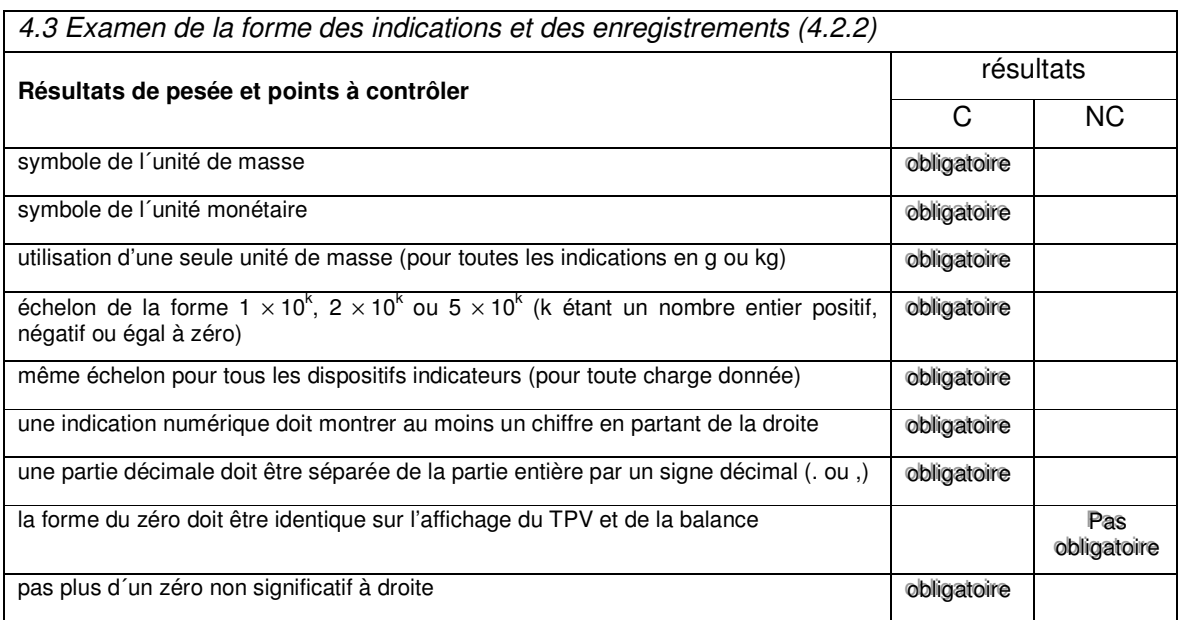

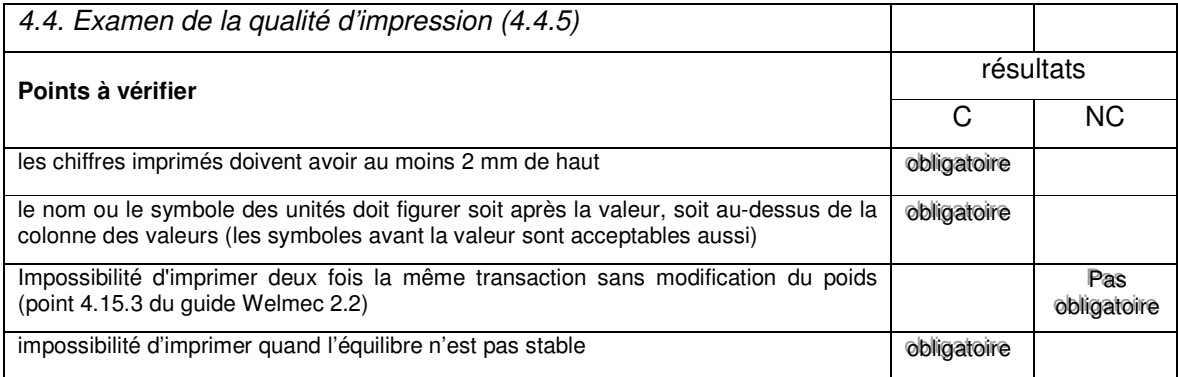

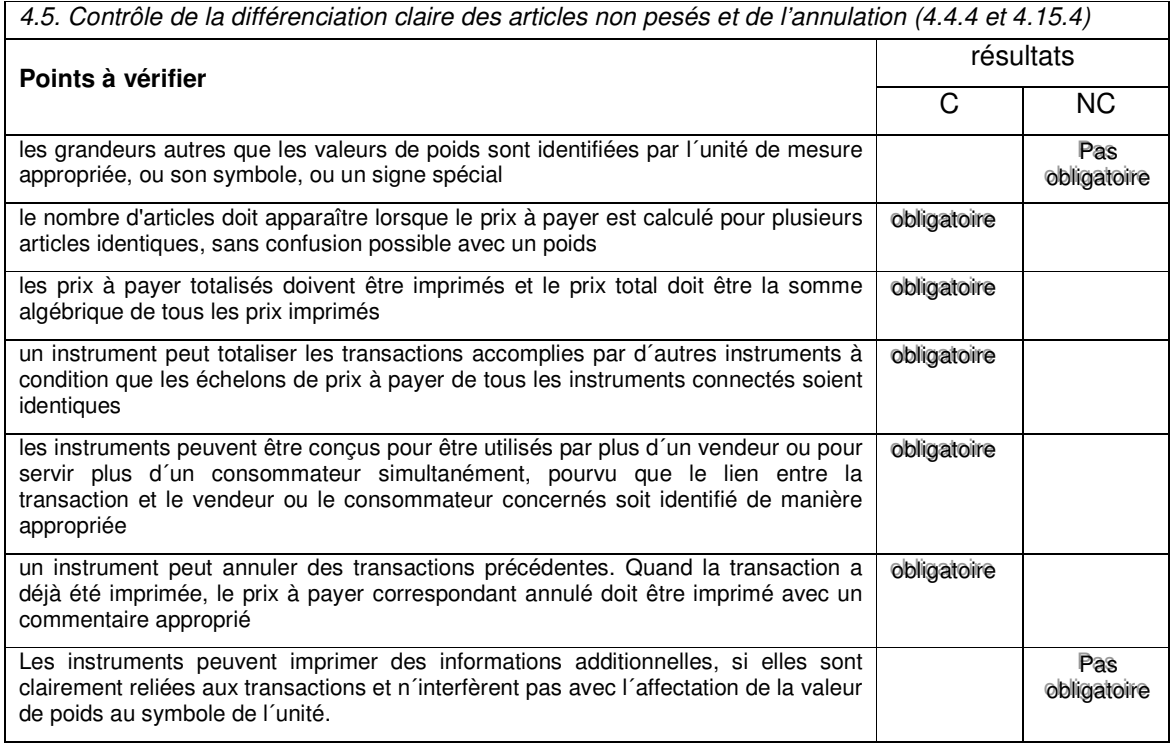

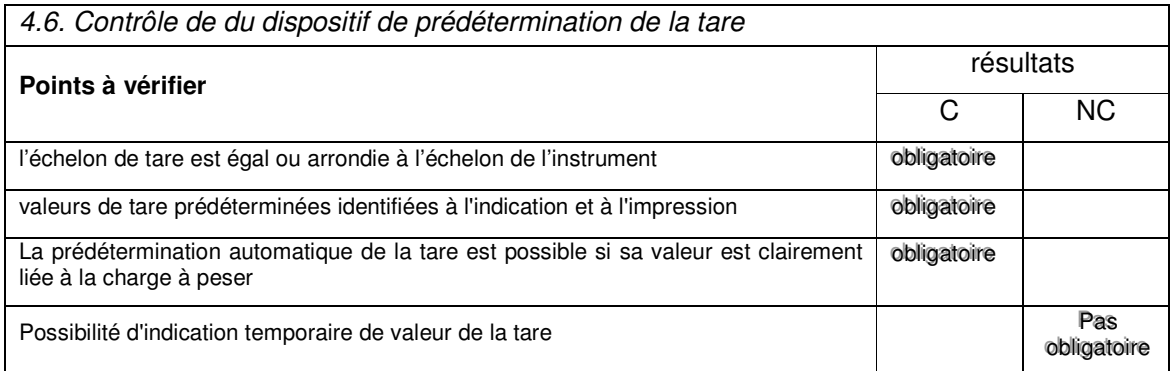

Organisme notifié : Nom du vérificateur

Demandeur :

Conclusion de la vérification  $\overline{C}$  Accepté Refus

Commentaires :

## Annexe 8

## Déclaration de conformité

 $\epsilon$ 

Konformitätserklärung (Kombination NSW und Kassenterminal) *Declaration of conformity (combination NAWI and POS)* **Déclaration de conformité (combinaison IPFNA et TPV)**

Name und Anschrift des Herstellers oder seines autorisierten Vertreters *Name and address of manufacturer or his authorised representative*  **Nom et adresse du fabricant ou de son représentant autorisé** 

Die nichtselbsttätige Waage *The non-automatic weighing instrument*  **L'instrument de pesage à fonctionnement non automatique** 

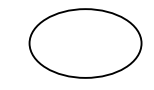

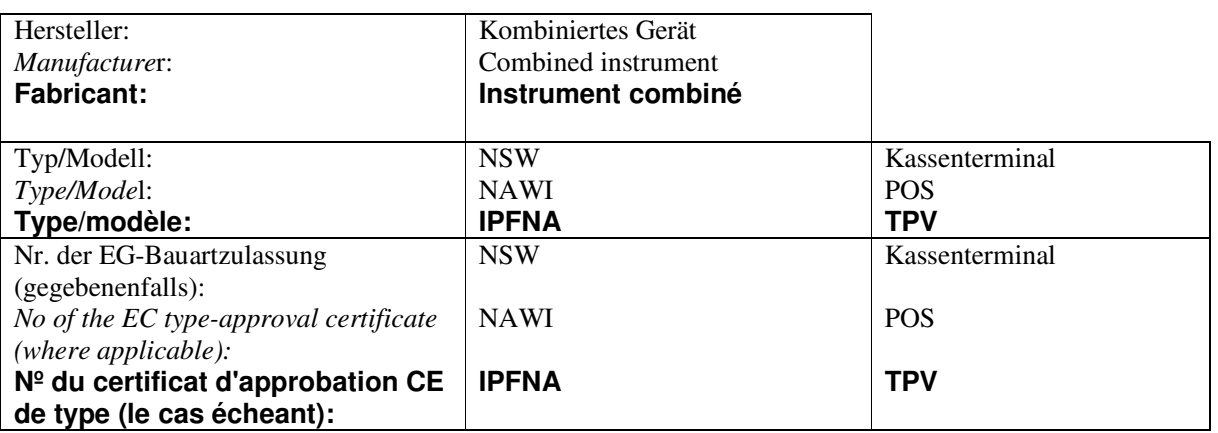

entspricht dem in der EG Bauartzulassung beschriebenen Baumuster, sowie den Anforderungen der Richtlinie 90/384/EWG in der geltenden Fassung und den Anforderungen folgender EG-Richtlinien: *corresponds to the production model described in the EC type-approval certificate and to the requirements of the Directive 90/384/EEC as amended and to the requirements of the following EC directives:* 

**correspond au modèle décrit dans le certificat d'approbation CE de type, aux exigences de la directive 90/384/CEE modifiée et aux exigences des directives CE suivantes:** 

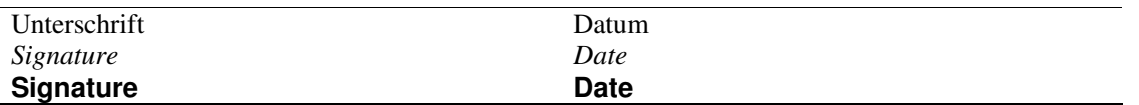

Nur gültig mit einer von einer Benannten Stelle erteilten Konformitätsbescheinigung *Only valid with a Certificate of Conformity issued by a Notified Body*  **Seulement valable avec une Attestation de Conformité délivré par un organisme notifié.**